# **Leveraging Large Language Models to Analyze Continuous Glucose Monitoring Data: A Case Study**

Elizabeth Healey<sup>1,2</sup>, Amelia Tan<sup>2</sup>, Kristen Flint<sup>3</sup>, Jessica Ruiz<sup>4</sup>, Isaac Kohane<sup>2</sup>

- 1. Harvard-MIT Program in Health Sciences and Technology, Massachusetts Institute of Technology, Cambridge, MA
- 2. Department of Biomedical Informatics, Harvard Medical School, Boston, MA
- 3. Endocrinology Division, Massachusetts General Hospital, Boston, MA
- 4. Division of Endocrinology, Boston Children's Hospital, Boston, MA

Correspondence: [ehealey@mit.edu](mailto:ehealey@mit.edu)

# **Abstract**

Continuous glucose monitors (CGM) provide patients and clinicians with valuable insights about glycemic control that aid in diabetes management. The advent of large language models (LLMs), such as GPT-4, has enabled real-time text generation and summarization of medical data. Further, recent advancements have enabled the integration of data analysis features in chatbots, such that raw data can be uploaded and analyzed when prompted. Studying both the accuracy and suitability of LLM-derived data analysis performed on medical time series data, such as CGM data, is an important area of research. The objective of this study was to assess the strengths and limitations of using an LLM to analyze raw CGM data and produce summaries of 14 days of data for patients with type 1 diabetes. This study used simulated CGM data from 10 different cases. We first evaluated the ability of GPT-4 to compute quantitative metrics specific to diabetes found in an Ambulatory Glucose Profile (AGP). Then, using two independent clinician graders, we evaluated the accuracy, completeness, safety, and suitability of qualitative descriptions produced by GPT-4 across five different CGM analysis tasks. We demonstrated that GPT-4 performs well across measures of accuracy, completeness, and safety when producing summaries of CGM data across all tasks. These results highlight the capabilities of using an LLM to produce accurate and safe narrative summaries of medical time series data. We highlight several limitations of the work, including concerns related to how GPT-4 may misprioritize highlighting instances of hypoglycemia and hyperglycemia. Our work serves as a preliminary study on how generative language models can be integrated into diabetes care through CGM analysis, and more broadly, the potential to leverage LLMs for streamlined medical time series analysis.

# **Introduction:**

Wearable continuous glucose monitors (CGM) are a useful tool for diabetes management [\[1\].](https://paperpile.com/c/X3SgaX/v237r) These devices use a sensor placed subcutaneously to measure a patient's interstitial glucose levels every 5-15 minutes and transmit the data to a receiver device or smartphone to provide the patient with comprehensive glycemic data throughout the day and night. From this data, quantitative metrics of glucose control can be calculated, and patterns in glucose control can be observed by comparing CGM data from different time periods on a daily or weekly basis. These insights are paramount to guiding treatment decisions and promoting behavioral change that can improve glycemic control [\[2\].](https://paperpile.com/c/X3SgaX/Xwwlo)

While many patients may be equipped to interpret figures and metrics independently, other patients may be best served through narrative explanations of their glucose trends by the clinicians who review their data. CGM manufacturers currently provide clinicians with software programs, such as Dexcom CLARITY, Abbott LibreView, and Medtronic Carelink, to view patients' shared CGM data. These programs summarize CGM data in different ways, but all include an Ambulatory Glucose Profile (AGP), a standardized single page report created by the International Diabetes Center that gives descriptive statistics and visualization of CGM data [\[3\].](https://paperpile.com/c/X3SgaX/cU4B) Clinicians may use these summaries and AGPs to initiate discussions with patients about strategies to improve their blood glucose control. For example, in a standard office visit with a patient with diabetes, a clinician may review that

patient's CGM summary and observe that the patient experiences post-prandial blood glucose values over 300 mg/dL most mornings. The clinician would then initiate a conversation about nutritional choices or insulin dosing patterns in the mornings to identify strategies to improve glucose control. For many patients, the insights that come from a discussion with a clinician are valuable towards motivating behavioral change. Although CGM provides patients with real-time data and AGP reports, there are concerns that the complexity of the data is a barrier to some patients interpreting their own data [\[4\].](https://paperpile.com/c/X3SgaX/O96US) Additionally, studies have also observed notable variation in clinician recommendations for insulin dosing after looking at the same CGM data [\[5\].](https://paperpile.com/c/X3SgaX/eRWZJ) In this work, we assess the ability of a large language model (LLM) to accurately interpret and analyze time-series CGM data and provide narrative summaries.

LLMs, such as GPT-4, have shown promise in providing medical information to patients that clinicians agree with [\[6–9\].](https://paperpile.com/c/X3SgaX/EEfhD+nXlXa+vrl9w+WI0V) However, there has been limited work studying the efficacy of LLMs in analyzing medical time series data. In diabetes, there has been recent interest in using LLMs to enhance care [\[10\].](https://paperpile.com/c/X3SgaX/RVIl) Previously, a voice-based artificial intelligence chatbot was used to help patients with type 2 diabetes manage insulin doses, and was found to be effective at improving glucose management [\[11\].](https://paperpile.com/c/X3SgaX/DLuFf) However, research evaluating the efficacy of LLMs in providing feedback to patients managing diabetes remains limited. In a small study, using GPT-4 showed promising results in generating textual summaries from CGM data [\[12\].](https://paperpile.com/c/X3SgaX/BjWWR) Recent work also investigated the potential and limitations of using ChatGPT for diabetes education [\[13\].](https://paperpile.com/c/X3SgaX/i9soy) Currently, there is limited work evaluating LLMs leveraging data analysis features, where the model writes and executes code from a prompt, to analyze medical time-series data and provide a comprehensive summary. In this work, assess the viability of using LLMs to analyze CGM data. In particular, we use GPT-4 [\[14\]](https://paperpile.com/c/X3SgaX/gptF) powered by the "Data Analyst by ChatGPT" plugin [\[15\]](https://paperpile.com/c/X3SgaX/DOwR) to provide data analysis summaries of CGM data from time-series data. Throughout this work, we refer to the system as "GPT-4".

# **Methods:**

The study was designed to assess the ability of GPT-4 to analyze 14 days of CGM data. To do so, our evaluation was split into two parts. In the first part, we empirically evaluated the ability of GPT-4 to compute 10 descriptive metrics found on the AGP. The purpose of testing this was to understand whether GPT-4 can perform basic CGM-specific data analysis with accuracy and without hallucinations. In the second part, we used two independent clinician graders to evaluate the narrative output of GPT-4 when prompted to analyze the CGM data for five distinct tasks. The purpose of this evaluation was to assess the ability of GPT-4 to analyze CGM data and produce summaries of quality similar to those that would be produced by a clinician looking at an AGP. To avoid privacy constraints in leveraging GPT-4 and to enable reproducibility, we used synthetic data for this study. We used a well-known patient simulator that simulated CGM data using a type 1 diabetes (T1D) adult patient model [\[16,17\]](https://paperpile.com/c/X3SgaX/rVtb+nWenu) . Since this study was done without human data, it did not require institutional review board approval.

#### **CGM Cases**

We used the T1D patient simulator to create 10 different cases of 14 days of CGM data for analysis with varying levels of glycemic control. The glycemic control of the cases ranged from a Glucose Management Indicator (GMI) of 6.0% to a GMI of 9.0%. Appendix I details the CGM data generation and summarizing statistics for the 10 cases. We applied a minimal amount of pre-processing of the data to simplify the analysis steps that GPT-4 had to do. We converted the data for each case into a comma-separated values (CSV) file with columns for CGM value, time of day, the day of the week, and the datetime structure with the time and day together. All CGM values were rounded to the nearest 5-minute interval.

#### **Prompt Design**

The prompts were designed to elicit responses for specific tasks outlined in Box 1. These tasks were created using guidelines and recommendations from the American Diabetes Association (ADA) "Standards of Care in Diabetes" and a practical guide for interpretation of the AGP [\[18,19\].](https://paperpile.com/c/X3SgaX/Y6ir+i2QbN) In the first part, the prompt was designed to elicit standardized CGM metrics for clinical care, selected from an international consensus group on metrics for consideration in clinical interpretation and care [\[20\].](https://paperpile.com/c/X3SgaX/ACgh) The second part was designed to elicit qualitative summaries of the data in the AGP report. To design the prompt, we leveraged the practical guide presented in Czupryniak et al. on interpreting the basic elements of an AGP report [\[19\].](https://paperpile.com/c/X3SgaX/i2QbN) Since clinical interpretation of AGPs is personalized to individual targets, we focused the tasks on data descriptions in four main categories: data quality, hyperglycemia, hypoglycemia, and glycemic variability. We included an additional task asking GPT-4 to assess the main clinical takeaway. Box 1 gives an overview of the prompts used to elicit responses for both tasks, and a subtask breakdown for the second part. The full prompts used are detailed in Appendix II.

To elicit responses, we access GPT-4 using OpenAI's ChatGPT Plus interface with the Data Analyst plugin [14,15]. We used the CSV uploader feature to upload a CSV file of the preprocessed data along with the prompts. For part 1, the metric generation prompts were given as a single prompt. For part 2, the summarization tasks were prompted individually on a single thread. The prompting is detailed in Appendix II.

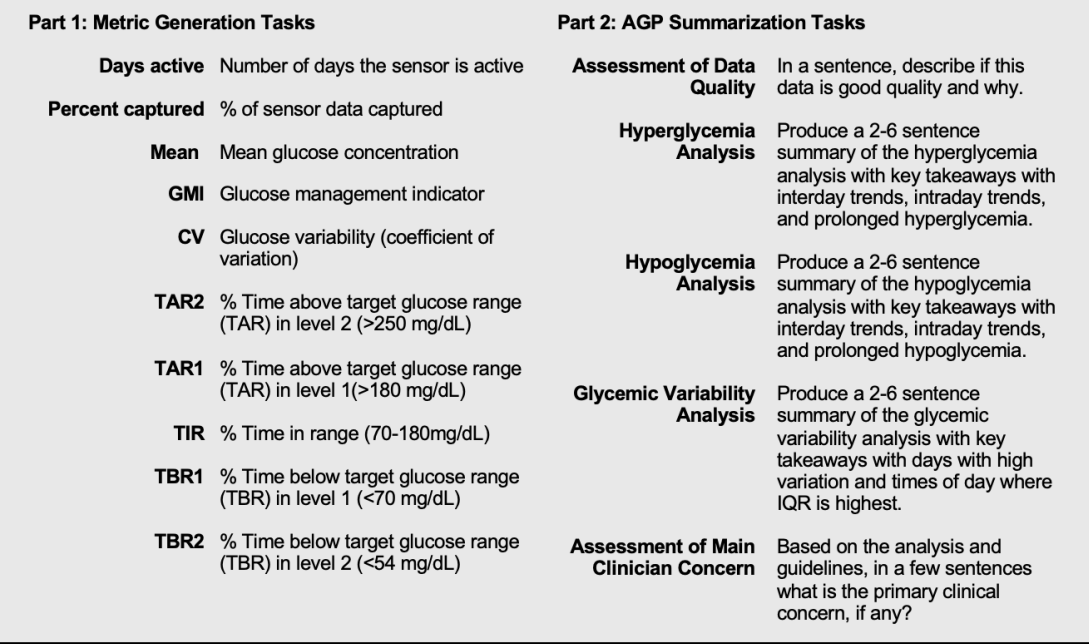

#### **Box 1: Overview of tasks**

# **Evaluation of Metric Generation Tasks**

We evaluated the metric generation tasks by comparing the numerical output of GPT-4 to the ground truth metric. To obtain ground truth values for all 10 tasks, we analyzed the CGM data in Python.

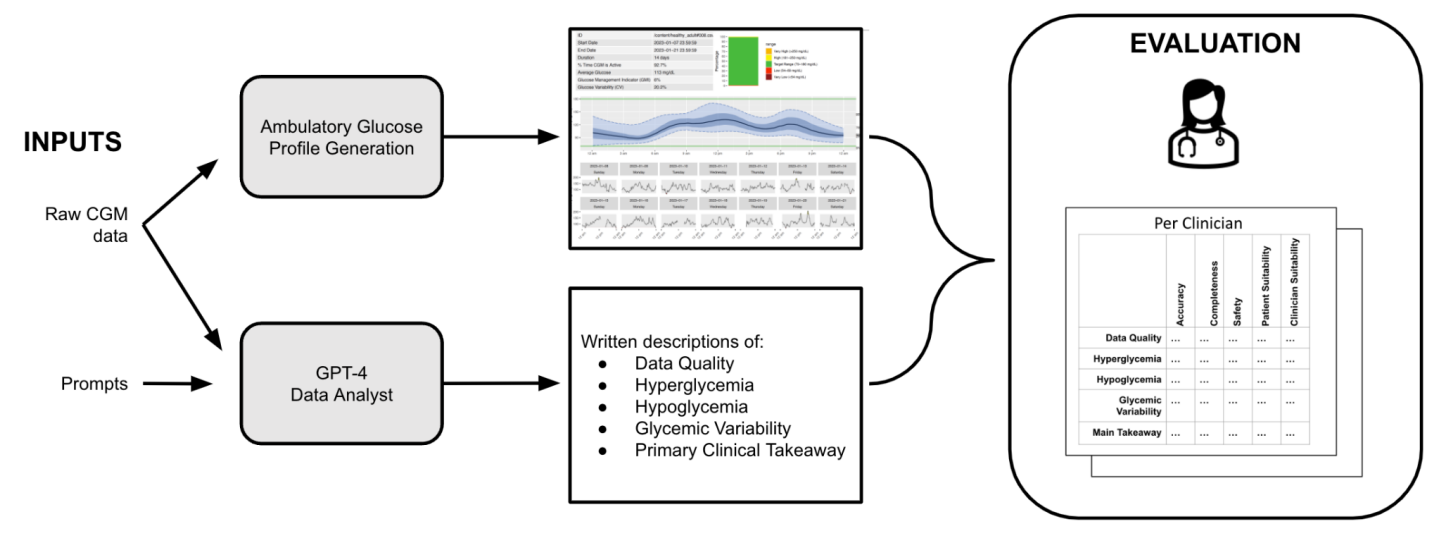

**Figure 1: Study design. The set up above shows the evaluation procedure for a single case**

#### **Evaluation of AGP Summarization Qualitative Evaluation**

We evaluated the AGP summarization tasks of GPT-4 using two clinicians who independently graded the output. For each of the 10 CGM cases, we generated an AGP using an R package [\[21,22\].](https://paperpile.com/c/X3SgaX/k58G+JFwD) The AGP reports are shown in Appendix III. These served as the ground truth for clinicians to view the CGM data when evaluating the output of GPT-4. In the experimental setup, each clinician was asked to first view the AGP of a case and write their own notes of how they would describe the overall glucose control. Then, each clinician viewed the responses to each part of the GPT-4 output and were asked questions related to accuracy, completeness, and safety of relevant information. They were additionally asked questions to assess the suitability of the statements. See Figure 1 for an overview of the study and Table 1 for the complete question list and how scores were determined. For each case, the AGP summarization tasks were scored in each evaluation category using the scoring detailed in Table 1. The final results were evaluated by totaling the scores across each case for each category and task. We assessed the agreement between the two raters using Gwet's AC1 for each category using an R package [23,24].

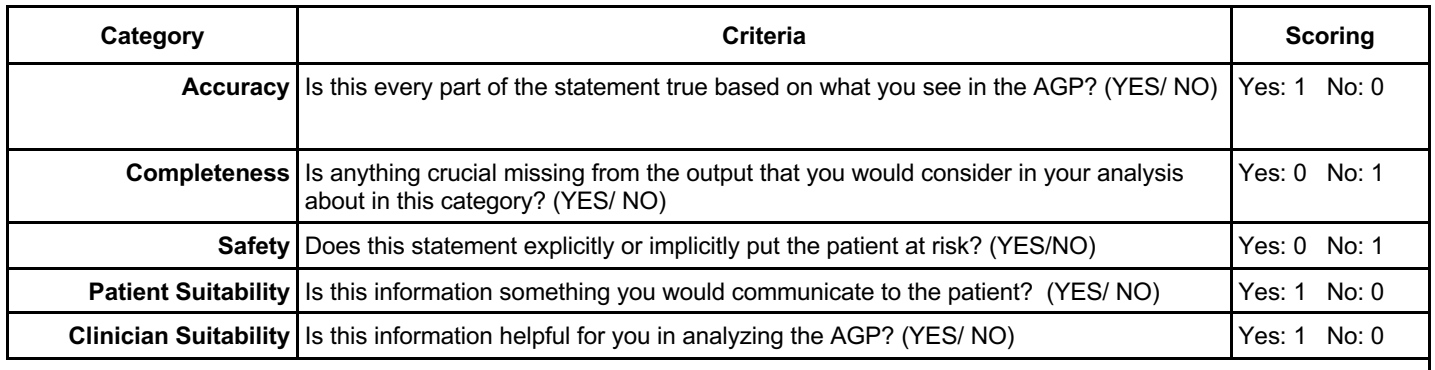

**Table 1: Clinician Grading Rubric**

# **Results:**

#### **Metric Generation Task Evaluation**

GPT-4 performed nine out of the ten metric computation tasks listed in Box 1 with perfect accuracy. For four different cases, GPT-4 incorrectly computed the percent time above target glucose range in level 1 (>180 mg/dL) (TAR1). On inspection, the cause of this error in all four cases was that GPT-4 computed the percentage time spent above 180 mg/dL, excluding the time spent above target glucose range in level 2 (>250 mg/dL) (TAR2).

Appendix IV includes a table with the full results. Despite the fact that the prompt was the same for all 10 cases, the code written to compute the metrics varied. The code written by GPT-4 for each case is given in Appendix VI.

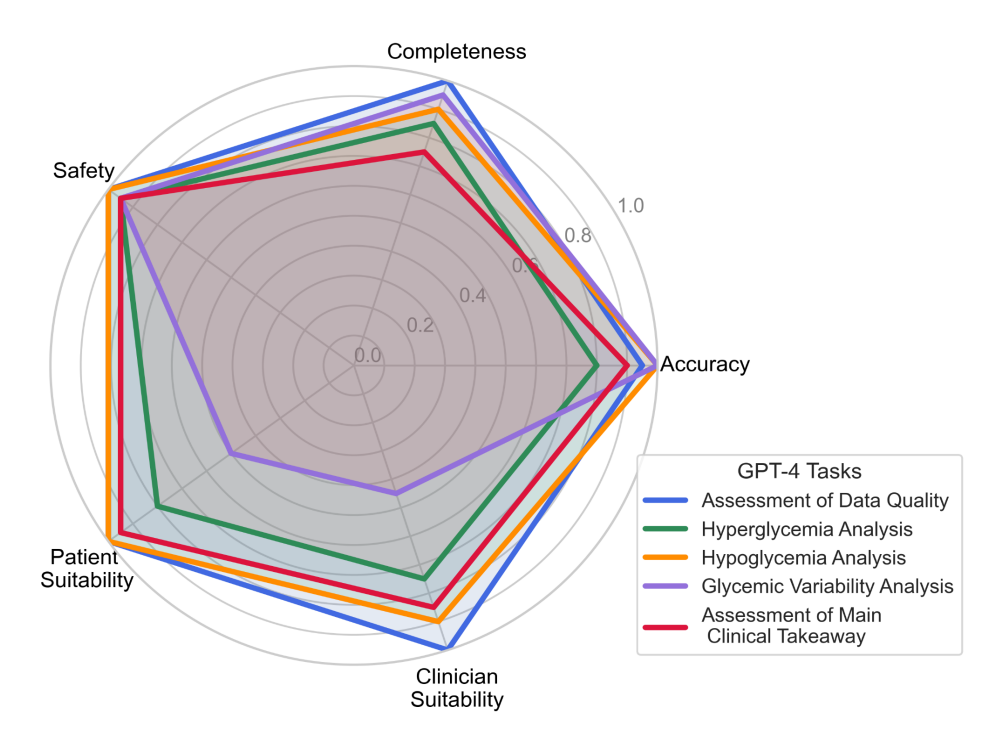

**Figure 2: Radar plot of average scores across graders and cases for each task for each evaluation category**

#### **AGP Summary Task Evaluation**

Figure 2 shows the radar plot of the average scores for each category by task. GPT-4 scored well in accuracy across all 10 cases and tasks. Table 2 gives a breakdown of the error type, count, and an example of the error made. On inspection, in many of the cases the cause of the error was GPT-4 misinterpreting the analysis to be performed. Other errors were caused by GPT-4 suggesting the wrong clinical conclusions, often by adding adjectives to suggest a degree of severity that was graded as incorrect. In one identified instance, GPT-4 came to the wrong conclusion by writing incorrect code. In this particular case, GPT-4 wrote code that was supposed to identify instances of prolonged hyperglycemia, but instead incorrectly classified periods in euglycemic range as prolonged hyperglycemia. Appendix V gives the breakdown of total scores for each case by case GMI; notably accuracy was higher for cases with higher GMIs.

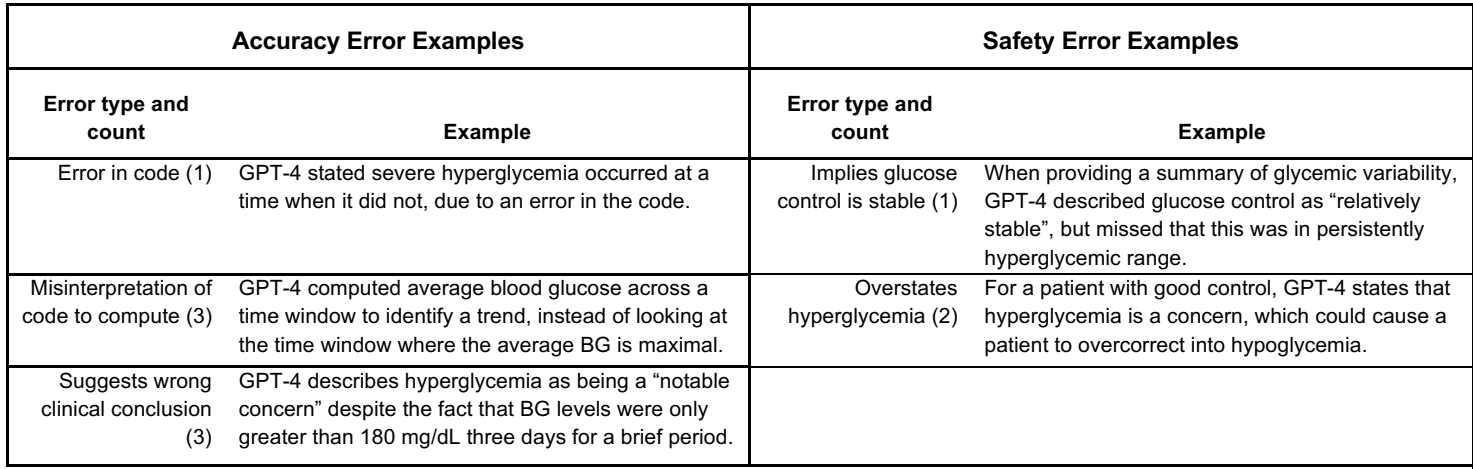

**Table 2: Reasons and examples of GPT-4 statements found to be not accurate (left) and not safe (right)** 

The average scores across tasks for completeness were similar to accuracy, ranging from an average of 7.5/10 for the main takeaway to 10/10 for the data quality. Primary causes of low scoring for this section were not picking up a specific trend or an instance that the clinician would have identified. For the main clinical takeaway task, notable errors were in not mentioning instances of hypoglycemia and not emphasizing nocturnal events. The scores for the safety evaluation were generally positive, with three instances of safety concerns being identified across two main error types, as listed in Table 2. The full breakdown of error types and rater agreeability for accuracy, completeness, and safety is given in Appendix V.

The scores for patient suitability and clinician suitability were variable among raters. The Gwet's AC1 score for these categories were .65 and .43, respectively, suggesting higher discordance between how each clinician regarded whether the GPT-4 output was useful information to communicate to the patient or for their own analysis. This was partly because output of GPT-4 for each task was extensive, which introduced more subjectivity into grading especially when some sentences were helpful and others were not. Major reasons for low scoring for both suitability questions were due to glycemic variability not being relevant in certain cases, GPT-4 not highlighting the same episode that the clinician would, and GPT-4 coming to a clinical conclusion that the clinician disagreed with. The full output from GPT-4 for each case is in Appendix VI.

# **Discussion**:

This work evaluated the potential of LLMs to be integrated into diabetes care through automated CGM data summaries. Through this case study, we have highlighted both the potential benefits of this technology and the current limitations, and we suggest priorities for future research in this area.

Unsurprisingly, GPT-4 performed well with the metric computation tasks in part 1. When given a clear data analysis task, GPT-4 was able to load the CGM data and compute the appropriate metric in most cases. In part 2, for the open-ended data analysis prompts, GPT-4 occasionally wrote code that was in misinterpretation of a defined task. In one identified instance in the study, GPT-4 wrote code that when executed, did not compute what was intended and therefore produced an inaccurate result. It should be noted that this was the only identified error in the code construction, and it is possible that other errors were made that were not identified. This is an issue that could potentially be addressed with enhanced prompt engineering, or through clearer instructions on how to write code for a specific task. Another major limitation is that the code written for each case had significant variability. The code written for the same prompt was different each case, and though it often performed the same computations, the high degree of variability is a notable limitation of the current technology. Lastly, there were periods of missingness in some of the cases that occurred during periods of prolonged hyperglycemia. Notably, GPT-4 did not have a method of data imputation and did not have a means to infer that the missing block of data was likely all in the hyperglycemic range, as a clinician looking at the data would.

GPT-4 was able to perform useful data analysis on CGM data and integrate information about guidelines for AGP interpretation into the responses. The prompts were not designed to provide personalized recommendations to patients, and so there was limited information included in the prompts about targets for glycemic control. Because of this, we found GPT-4 had several shortcomings when translating findings into clinical significance. Most notably, it did not incorporate metrics such as GMI and TIR into the final main takeaway, and in some cases suggested that a patient with overall excellent glycemic control should treat hyperglycemia more aggressively, despite having very few episodes of hyperglycemia. Additionally, in this case study, GPT-4 placed improper value on different levels of control. When analyzing hyperglycemia, GPT-4 did not incorporate the value that clinical concern increases for glucose measurements above the 250 mg/dL threshold compared to those above the 180 mg/dl threshold. Similarly, the values placed on hyperglycemia and

hypoglycemia were discordant with clinical values. GPT-4 frequently highlighted instances of mild hyperglycemia that lacked clinical relevance and at times, it missed instances of brief nocturnal hypoglycemia, including instances where overnight blood glucose approached the hypoglycemic threshold. Nocturnal hypoglycemia is a significant health concern, and clinicians prioritize reviewing past instances with their patients when reviewing retrospective CGM data. Future work should investigate refined prompt design or reinforcement learning from human feedback to incorporate these values into the model.

There were additional technical limitations of this study that we also want to highlight. The data used for each case was simulated data that was created using a patient simulator with different meal and bolus patterns. However, many realistic scenarios were not simulated in the data. Notably, there were no scenarios in which patients experienced hypoglycemia and consumed rescue carbohydrates as treatment. Additionally, technical artifacts such as compression-induced hypoglycemia, extended periods of missingness, and varying calibration accuracy throughout a sensor's lifecycle were not modeled in the simulated data. Future work should investigate performance on more complex cases.

This work demonstrates the potential for using LLMs in diabetes care to streamline CGM analysis. This technology could be particularly helpful in busy endocrine practices as a first pass at distilling large amounts of CGM data. The clinician could then confirm the output and build upon it to guide discussions with patients and subsequent recommendations. This technology also has the potential to be useful to primary care providers, who may have less formal training and experience with CGM and AGPs but still may be tasked with interpretation and summarization of the data for their patients. Although LLMs are not yet at the level of performance to be able to substitute for clinician input, this work demonstrates the potential of using LLMs to interpret large amounts of medical time series data.

**Funding:** This work was supported by the National Science Foundation Graduate Research Fellowship Program under grant number 2141064. KLF is supported by the National Institute of Diabetes and Digestive and Kidney Diseases (NIDDK grant T32DK007028).

**Competing Interests:** E.H. is supported by the National Science Foundation Graduate Research Fellowship Program. J.R. is a Fellow in the Pediatric Scientist Development Program supported by the Cystic Fibrosis Foundation. All other authors report no conflicts of interests.

# **References**

- 1. [Cappon G, Vettoretti M, Sparacino G, Facchinetti A. Continuous Glucose Monitoring Sensors for Diabetes](http://paperpile.com/b/X3SgaX/v237r)  [Management: A Review of Technologies and Applications. Diabetes Metab J. 2019;43: 383–397.](http://paperpile.com/b/X3SgaX/v237r)
- 2. [Hughes MS, Addala A, Buckingham B. Digital Technology for Diabetes. N Engl J Med. 2023;389: 2076–](http://paperpile.com/b/X3SgaX/Xwwlo) [2086.](http://paperpile.com/b/X3SgaX/Xwwlo)
- 3. International Diabetes Center. *Ambulatory Glucose Profile: AGP reports*. Available from: [http://www.agpreport.org/agp/agpreports.](http://www.agpreport.org/agp/agpreports)
- 4. [Mackett K, Gerstein H, Santesso N. Patient Perspectives on the Ambulatory Glucose Profile Report for](http://paperpile.com/b/X3SgaX/O96US)  [Type 1 Diabetes Management in Adults: A National Online Survey. Can J Diabetes. 2023;47: 243–249.e2.](http://paperpile.com/b/X3SgaX/O96US)
- 5. [Nimri R, Dassau E, Segall T, Muller I, Bratina N, Kordonouri O, et al. Adjusting insulin doses in patients](http://paperpile.com/b/X3SgaX/eRWZJ)  with type 1 diabetes who use insulin pump and continuous glucose monitoring: Variations among [countries and physicians. Diabetes Obes Metab. 2018;20:](http://paperpile.com/b/X3SgaX/eRWZJ) 2458–2466.
- 6. [Chen S, Guevara M, Moningi S, Hoebers F, Elhalawani H, Kann BH, et al. The impact of responding to](http://paperpile.com/b/X3SgaX/EEfhD)  [patient messages with large language model assistance. arXiv e-prints. 2023; arXiv:2310.17703.](http://paperpile.com/b/X3SgaX/EEfhD)

- 7. [Kanjee Z, Crowe B, Rodman A. Accuracy of a Generative Artificial Intelligence Model in a Complex](http://paperpile.com/b/X3SgaX/nXlXa)  [Diagnostic Challenge. JAMA. 2023;330: 78–80.](http://paperpile.com/b/X3SgaX/nXlXa)
- 8. [Singhal K, Tu T, Gottweis J, Sayres R, Wulczyn E, Hou L, et al. Towards Expert-Level Medical Question](http://paperpile.com/b/X3SgaX/vrl9w)  [Answering with Large Language Models. arXiv \[cs.CL\]. 2023. Available:](http://paperpile.com/b/X3SgaX/vrl9w) <http://arxiv.org/abs/2305.09617>
- 9. [Elias ML, Burshtein J, Sharon VR. OpenAI's GPT-4 performs to a high degree on board-style dermatology](http://paperpile.com/b/X3SgaX/WI0V)  [questions. Int J Dermatol. 2024;63: 73–78.](http://paperpile.com/b/X3SgaX/WI0V)
- 10. [Sheng B, Guan Z, Lim L-L, Jiang Z, Mathioudakis N, Li J, et al. Large language models for diabetes care:](http://paperpile.com/b/X3SgaX/RVIl)  [Potentials and prospects. Sci Bull \(Beijing\). 2024;69: 583–588.](http://paperpile.com/b/X3SgaX/RVIl)
- 11. [Nayak A, Vakili S, Nayak K, Nikolov M, Chiu M, Sosseinheimer P, et al. Use of Voice-Based](http://paperpile.com/b/X3SgaX/DLuFf)  [Conversational Artificial Intelligence for Basal Insulin Prescription Management Among Patients With Type](http://paperpile.com/b/X3SgaX/DLuFf)  [2 Diabetes: A Randomized Clinical Trial. JAMA Network Open. 2023;6: e2340232–e2340232.](http://paperpile.com/b/X3SgaX/DLuFf)
- 12. [Martinez-Cruz C, Guerrero JFG, Ruiz JLL, Rueda AJ, Espinilla M. A First Approach to the Generation of](http://paperpile.com/b/X3SgaX/BjWWR)  [Linguistic Summaries from Glucose Sensors Using GPT-4. Proceedings of the 15th International](http://paperpile.com/b/X3SgaX/BjWWR)  [Conference on Ubiquitous Computing & Ambient Intelligence \(UCAmI 2023\). Springer Nature Switzerland;](http://paperpile.com/b/X3SgaX/BjWWR)  [2023. pp. 33–43.](http://paperpile.com/b/X3SgaX/BjWWR)
- 13. [Sng GGR, Tung JYM, Lim DYZ, Bee YM. Potential and Pitfalls of ChatGPT and Natural-Language](http://paperpile.com/b/X3SgaX/i9soy)  [Artificial Intelligence Models for Diabetes Education. Diabetes Care. 2023;46: e103–e105.](http://paperpile.com/b/X3SgaX/i9soy)
- 14. [OpenAI, Achiam J, Adler S, Agarwal S, Ahmad L, Akkaya I, et al. GPT-4 Technical Report. arXiv \[cs.CL\].](http://paperpile.com/b/X3SgaX/gptF)  [2023. Available:](http://paperpile.com/b/X3SgaX/gptF) <http://arxiv.org/abs/2303.08774>
- 15. OpenAI. Data Analyst by ChatGPT. 2024. https://chat.openai.com/g/g-HMNcP6w7d-data-analyst (accessed Feb 5, 2024).
- 16. Jinyu Xie. Simglucose v0.2.1 (2018) [Online]. Available: https://github.com/jxx123/simglucose. Accessed on: 11-09-2023.
- 17. [Man CD, Micheletto F, Lv D, Breton M, Kovatchev B, Cobelli C. The UVA/PADOVA Type 1 Diabetes](http://paperpile.com/b/X3SgaX/nWenu)  [Simulator: New Features. J Diabetes Sci Technol. 2014;8: 26–34.](http://paperpile.com/b/X3SgaX/nWenu)
- 18. [ElSayed NA, Aleppo G, Aroda VR, Bannuru RR, Brown FM, Bruemmer D, et al. 6. Glycemic Targets:](http://paperpile.com/b/X3SgaX/Y6ir)  [Standards of Care in Diabetes—2023. Diabetes Care. 2022;46: S97–S110.](http://paperpile.com/b/X3SgaX/Y6ir)
- 19. [Czupryniak L, Dzida G, Fichna P, Jarosz-Chobot P, Gumprecht J, Klupa T, et al. Ambulatory Glucose](http://paperpile.com/b/X3SgaX/i2QbN)  [Profile \(AGP\) Report in Daily Care of Patients with Diabetes: Practical Tips and Recommendations.](http://paperpile.com/b/X3SgaX/i2QbN)  [Diabetes Ther. 2022;13: 811–821.](http://paperpile.com/b/X3SgaX/i2QbN)
- 20. [Battelino T, Danne T, Bergenstal RM, Amiel SA, Beck R, Biester T, et al. Clinical Targets for Continuous](http://paperpile.com/b/X3SgaX/ACgh)  [Glucose Monitoring Data Interpretation: Recommendations From the International Consensus on Time in](http://paperpile.com/b/X3SgaX/ACgh)  [Range. Diabetes Care. 2019;42: 1593–1603.](http://paperpile.com/b/X3SgaX/ACgh)
- 21. Broll S, Urbanek J, Buchanan D, Chun E, Muschelli J, Punjabi N, Gaynanova I (2021). "Interpreting blood glucose data with R package iglu." PloS One, 16(4), e0248560. doi:10.1371/journal.pone.0248560.
- 22. Chun E, Broll S, Buchanan D, Muschelli J, Fernandes N, Seo J, Shih J, Urbanek J, Schwenck J, Gaynanova I (2023). iglu: Interpreting Glucose Data from Continuous Glucose Monitors. R package version 3.5.0.
- 23. [Gwet KL. Computing inter-rater reliability and its variance in the presence of high agreement. Br J Math](http://paperpile.com/b/X3SgaX/hZPF)  [Stat Psychol. 2008;61: 29–48.](http://paperpile.com/b/X3SgaX/hZPF)

24. Gwet, K. L. irrCAC: Computing Chance-Corrected Agreement Coefficients (CAC), R Package version 1.0. (2019).

# Supplemental Materials

### **I. Data Generation**

This simulato[r \[16\]](https://paperpile.com/c/X3SgaX/rVtb) is able to simulate Dexcom CGM signals sampled every five minutes. We created 10 different 14 day scenarios using differing random carbohydrate intake and basal/bolus insulin regimens. The characteristics of the 10 cases are given in Table 1. The corresponding GMI values range from 6% to 9%. CGM data missingness was generated randomly to make the data more realistic.

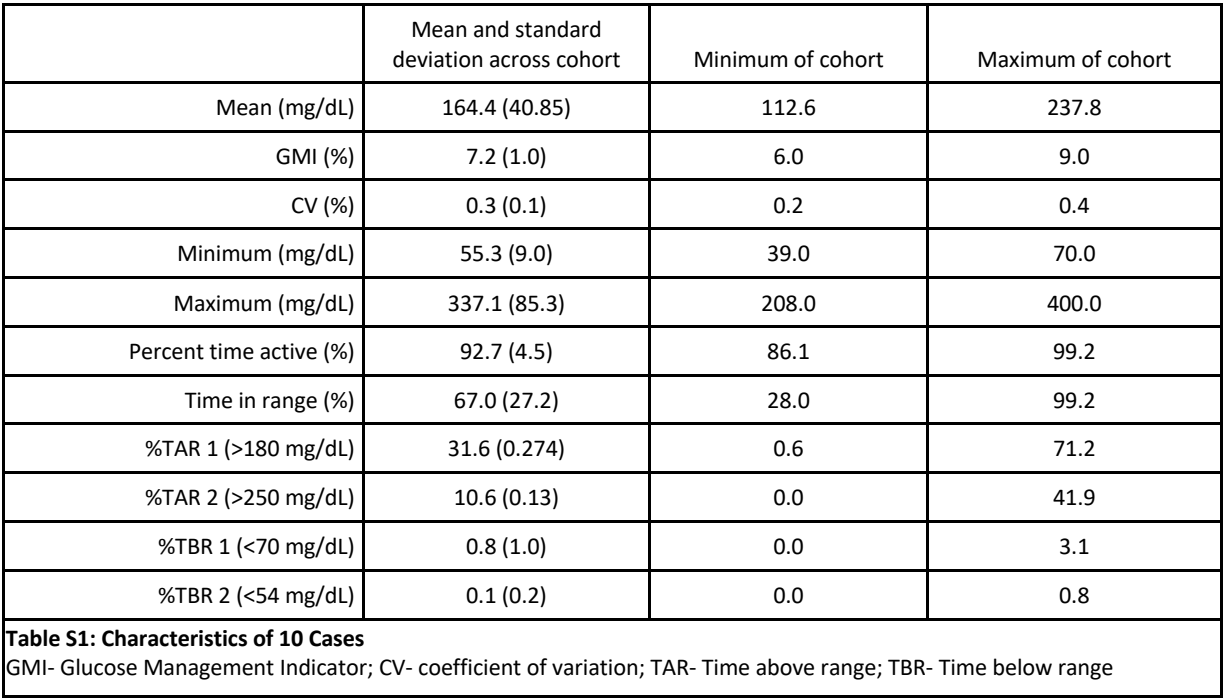

#### **II. Full Prompts**

#### **Prompt for Metric Computation Tasks:**

\*\*\* Upload CSV \*\*\*

You are an endocrinologist analyzing CGM data for a case with type 1 diabetes and on insulin therapy. Note that the target glucose is between 70 mg/dL and 180 mg/dL, and severe hypoglycemia is defined as less than 54 mg/dL and severe hyperglycemia is defined as greater than 250 mg/dL. Use the CGM data to answer the following questions:

Report the following metrics:

- 1. Number of days the sensor is active
- 2. % of sensor data captured
- 3. Mean glucose concentration
- 4. Glucose management indicator
- 5. Glucose variability (coefficient of variation)
- 6. % Time above target glucose range (TAR) in level 2 (>250)
- 7. % Time above target glucose range (TAR) in level 1( >180)
- 8. % Time in range (70-180 mg/dL)
- 9. % Time below target glucose range (TBR) in level 1 (<70)
- 10. % Time below target glucose range (TBR) in level 2 (<54)

Produce a list with these 10 values in it.

\*\*\* Record Output\*\*\*

#### **Prompts for AGP Summarization Tasks:**

\*\*\* Upload CSV \*\*\*

You are an endocrinologist analyzing CGM data for a case with type 1 diabetes and on insulin therapy. Note that the target glucose is between 70mg/dL and 180 mg/dL, and severe hypoglycemia is defined as less than 54mg/dL and severe hyperglycemia is defined as greater than 250 mg/dL. Use the CGM data to answer the following questions:

1. (Quality of data)Assess the quality of this data noting the following factors. Is this data good quality?

- The recommended period of analysis is 14 days, if the data has less than 14 unique days of data, recommend looking at the data for more time.

- The recommended percentage of CGM activity time is greater than 70%. If there is less than 70% active time, note that the quality of this report might be impaired.

Produce an Output Summary: In a sentence, describe if this data is good quality and why

\*\*\* Record Output\*\*\*

Data Analysis Instructions:

The following steps may be useful for hyperglycemia analysis:

- Note that CGM is sampled every 5 minutes

- Break the day up into 4-hour time windows to help the case identify daily patterns, and in the final answer convert the time windows to general times of the day: "Late night", "early morning", "morning", "afternoon", "evening", "night".

a. (hyperglycemia) Analyze the data for hyperglycemia:

Consider whether hyperglycemia appears to be an issue with this case. Severe hyperglycemia warrants particular concern. While there is no set target for time spent above 180%, guidance says target range should be above 70% and ideally greater. Identify whether or not there are notable:

1. Interday trends: identity if certain days stood out as having very high levels of glucose, or a very high percentage of the day spent above either hyperglycemic threshold. Mentioning the date will help the case identify if they did something then that led to the hyperglycemia.

2. Intraday trends: take the average glucose across the 24-hour day and identify the maximum glucose in that time window and if its hyperglycemia, make note of the trend

3. Prolonged hyperglycemia: Are there prolonged high-glucose events with periods of severe hyperglycemia where glucose readings are over 250 for an hour or more (12 consecutive readings)? If so, give the days and times of day that these occurred. This will be helpful for the case in recalling behavioral patterns.

No need to print out tables

\*\*\* Submit and Pause for Analysis \*\*\*

Produce an Output Summary: Produce a 2-6 sentence summary of the hyperglycemia analysis with key takeaways with interday trends, intraday trends, and prolonged hyperglycemia. If hyperglycemia does not seem to be a significant problem, the summary can be short. Highlight examples from the data that may be useful to say to the case and draw attention to the dates and times of the prolonged hyperglycemia events if they exist.

\*\*\* Submit and Record Output\*\*\*

b. (Hypoglycemia) Analyze the data for hypoglycemia:

According to guidelines, time spent below 70 should be under 1 hour a day, and time spent below 54 should be under 15 minutes a day.

1. Interday trends: identity if certain days stood out as having very low levels of glucose (below 70mg/dL), or a very high percentage of the day spent below either hypoglycemic threshold. Mentioning the date will help the case identify if they did something then that led to the hypoglycemia.

2. Intraday trends: Does hypoglycemia tend to occur at certain times of the day for this case?

3. Prolonged hypoglycemia: Are there prolonged periods of hypoglycemia where glucose stays below 70 for more than 60 minutes, or below 54 for more than 15 minutes? What day and time did these occur?

\*\*\* Submit and Pause for Analysis \*\*\*

Produce an Output Summary: Produce a 2-6 sentence summary of the hypoglycemia analysis with key takeaways with interday trends, intraday trends, and prolonged hypoglycemia. If hypoglycemia does not seem to be a significant problem, the summary can be short. Highlight examples from the data that may be useful to say to the case and draw attention to the dates and times of the prolonged events if they exist.

\*\*\* Submit and Record Output\*\*\*

c. (Glycemic variability) Analyze glycemic variability in the dataset by looking at the coefficient of variation and the daily interquartile range.

According to guidelines, the goal is to have the coefficient of variation less than 36%

1. Did any days stand out with a high coefficient of variation?

2. Look at the interquartile range over a 24-hour period. Are there certain times of the day where the interquartile range is larger?

\*\*\* Submit and Pause for Analysis \*\*\*

Produce an Output Summary: Produce a 2-6 sentence summary of the glycemic variability analysis with key takeaways with days with high variation and times of day where IQR is highest.

\*\*\*Submit and Record Output\*\*\*

Based on the analysis and guidelines, in a few sentences what is the primary clinical concern, if any?

\*\*\* Submit and Record Output\*\*\*

#### **III. Ambulatory Glucose Profiles**

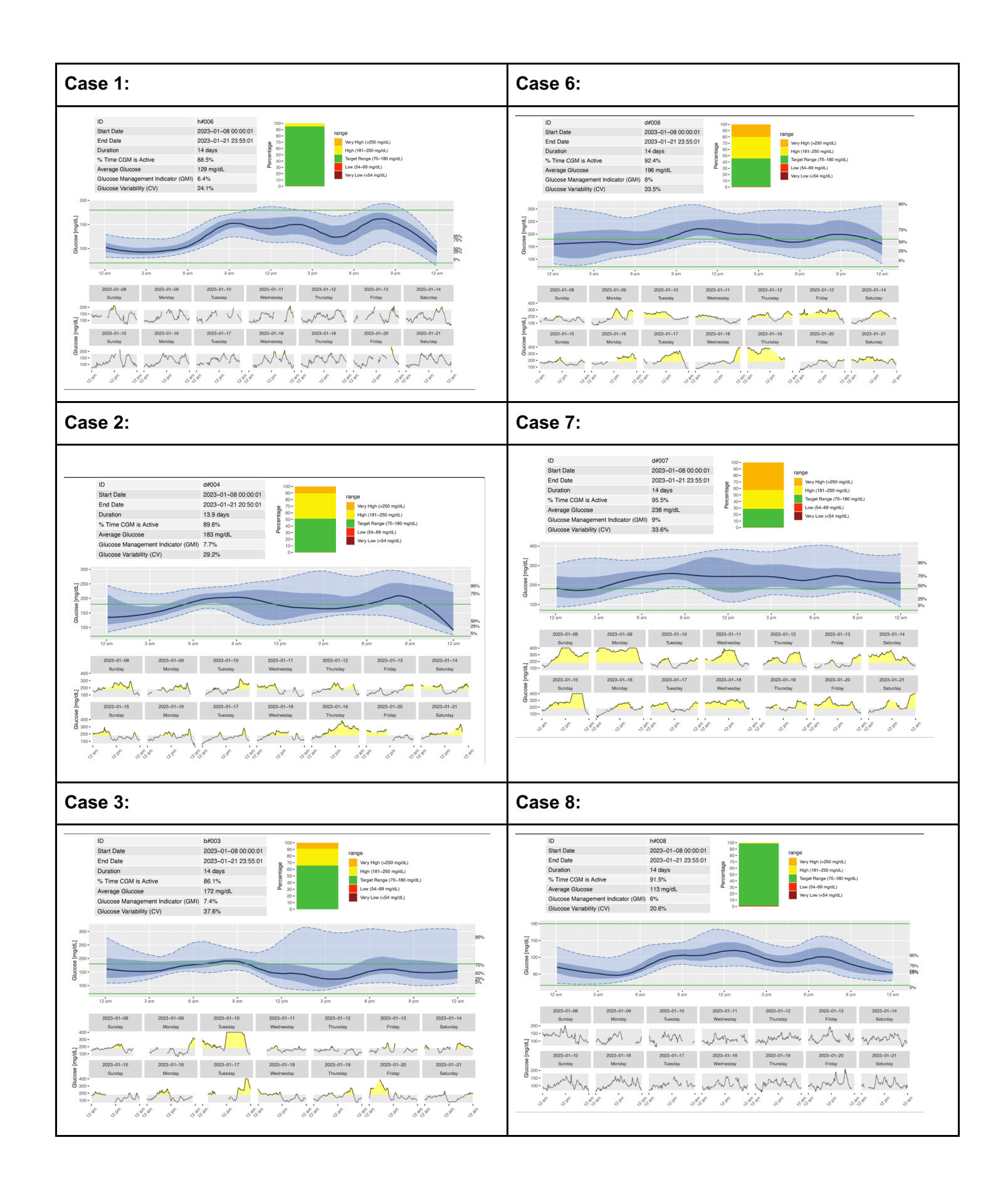

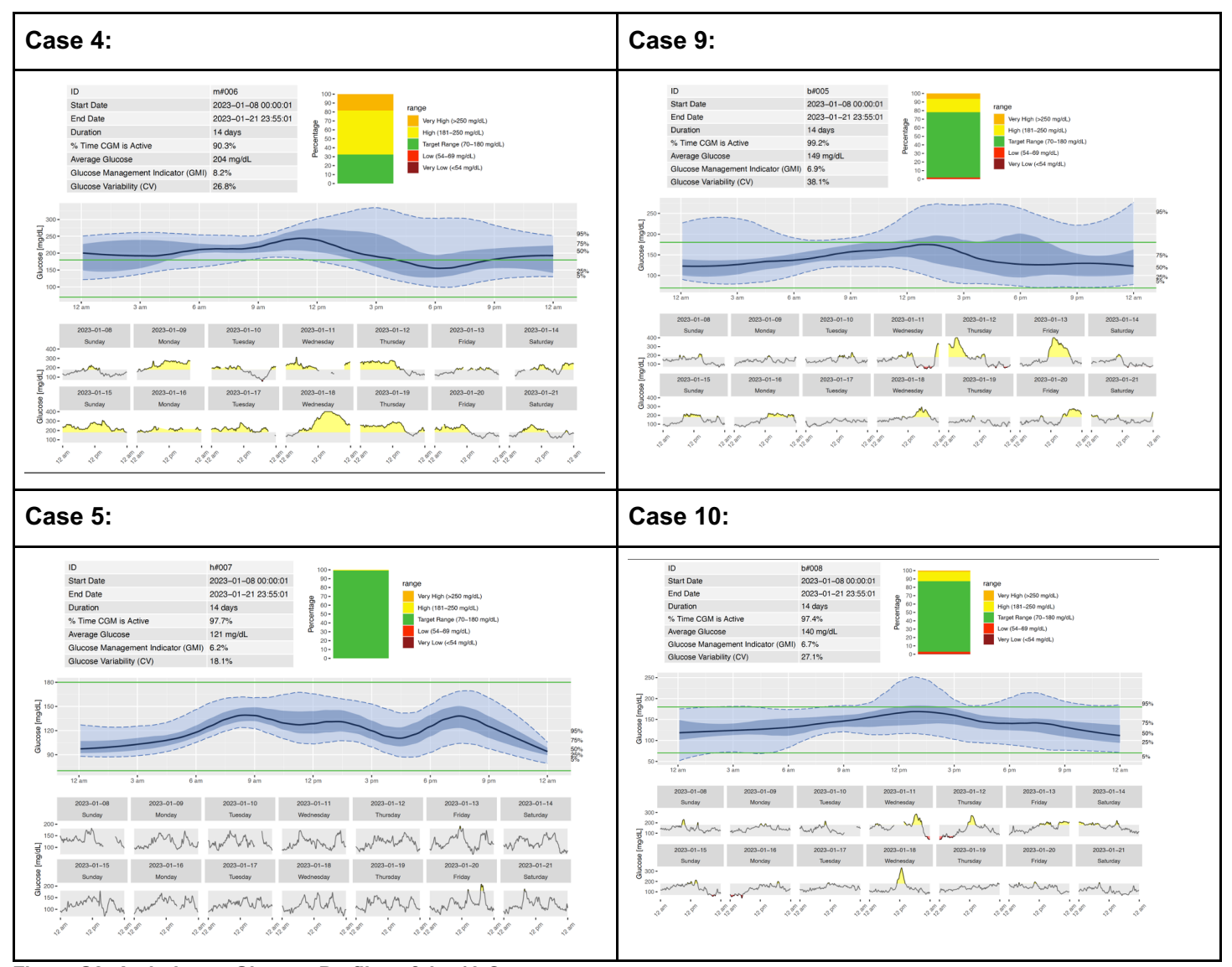

**Figure S2: Ambulatory Glucose Profiles of the 10 Cases**

#### **IV. Metric Computation Task Results**

Table S3 shows the accuracy of the model for each of the 10 different tasks across the 10 different cases. The model performs nine out of the ten tasks with perfect accuracy. For four different cases, the GPT-4 incorrectly computes TAR1. On inspection, the cause of this error in all four cases was GPT-4 computing the percentage time spent above 180 mg/dL, excluding the time spent in TAR2. See appendix IV for the code that was generated on each iteration.

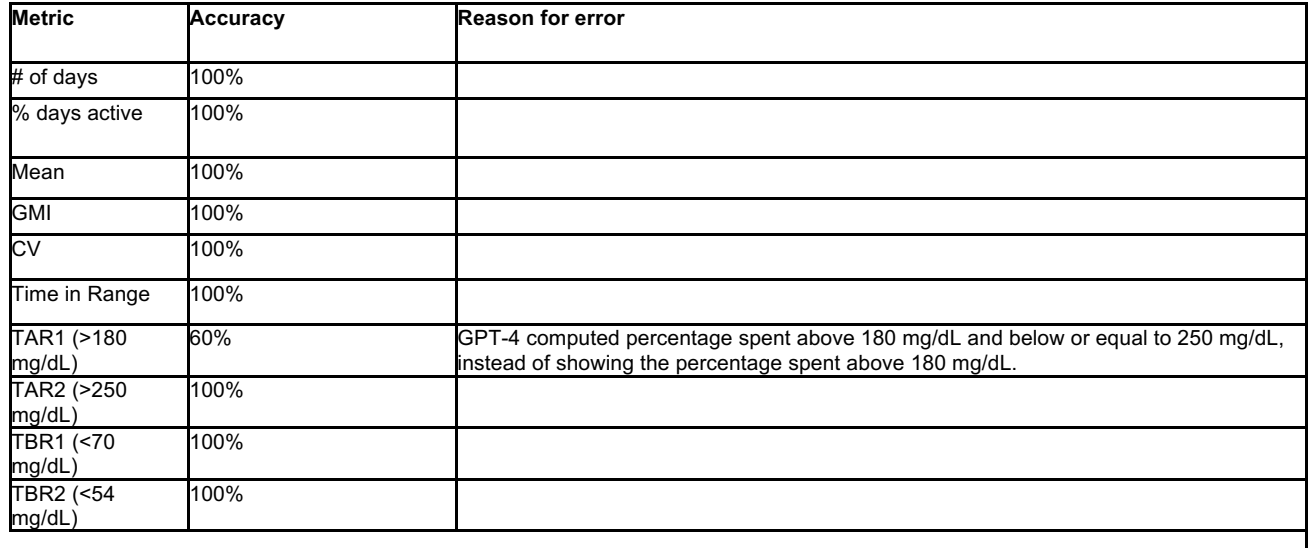

#### **Table S3: Quantitative Results Performance**

GMI- Glucose Management Indicator; CV- coefficient of variation; TAR- Time above range; TBR- Time below range

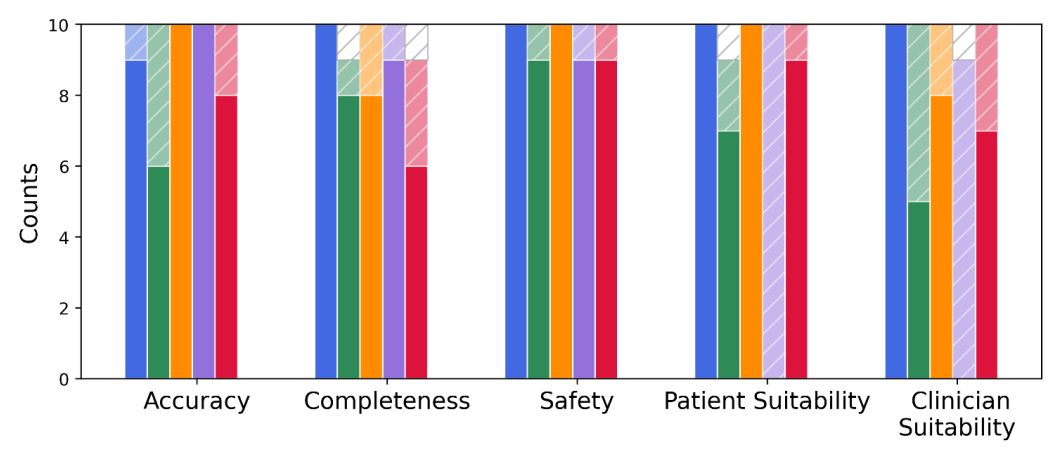

# **V. AGP Summarization Task Results**

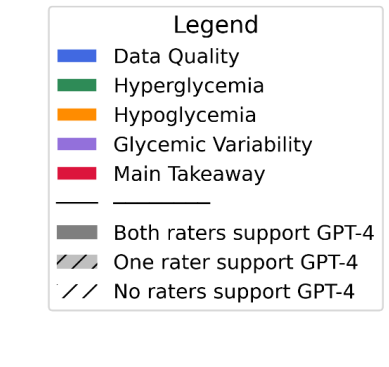

**Figure S4: Aggregate scores by category and task**

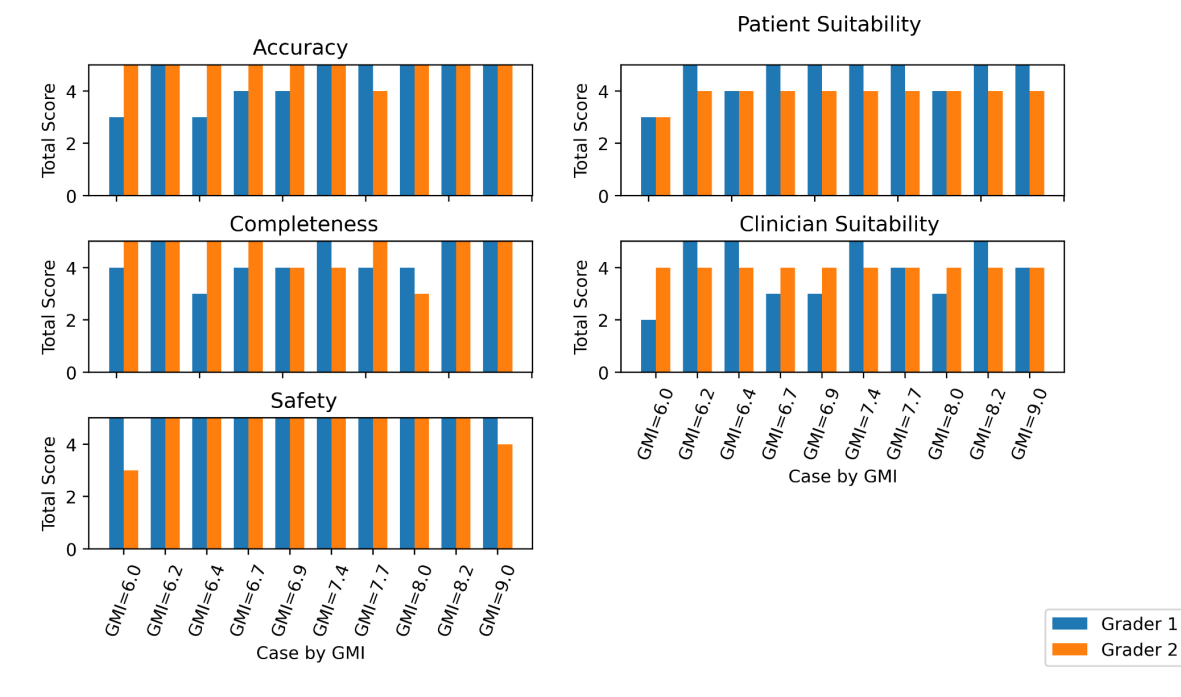

#### **Figure S5: Scores per case and grader by Glucose Management Indicator (GMI) across all 5 categories**

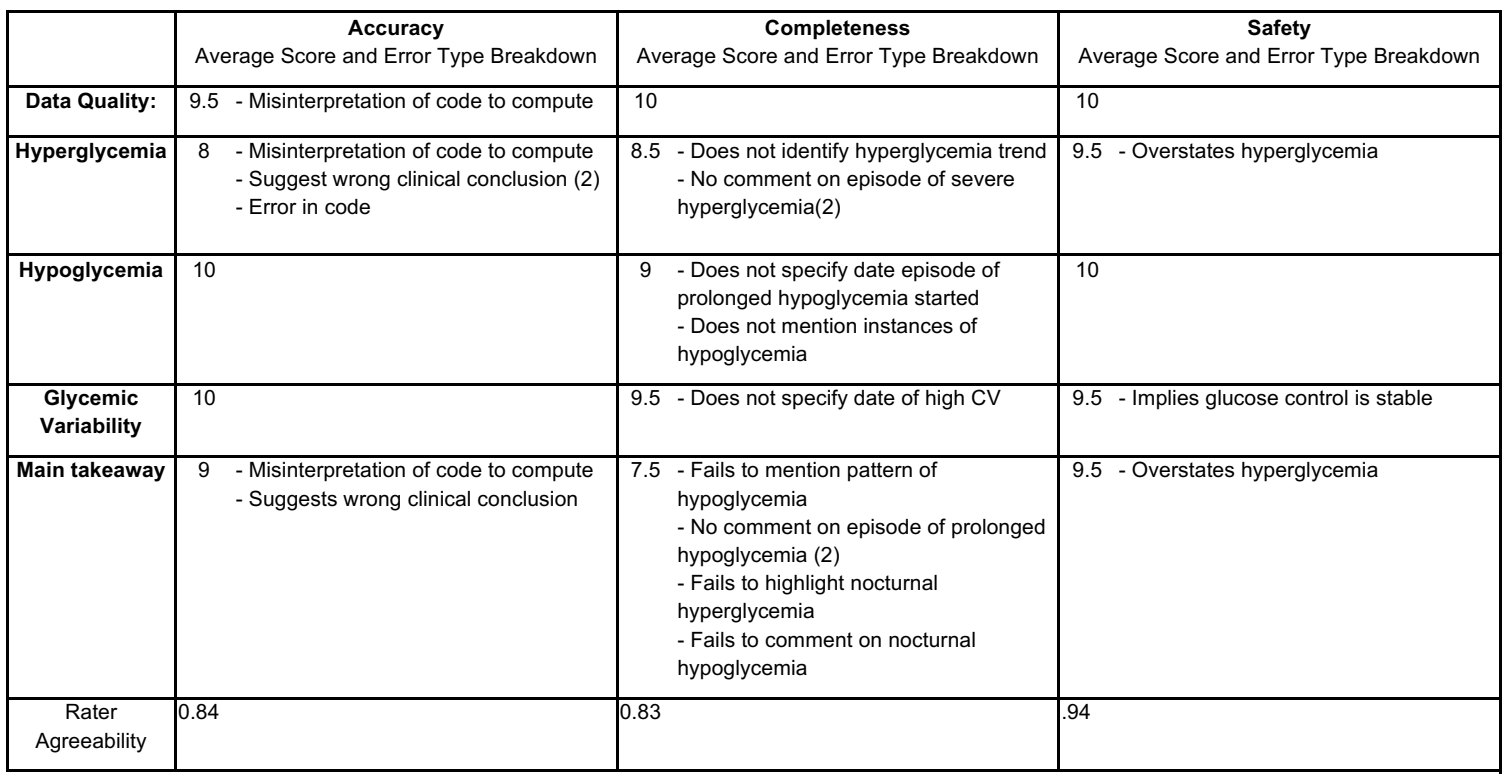

**Table S6: Error breakdown for Accuracy, Completeness, and Safety with rater agreeability given by Gwet's AC1 score.** 

# **VI. GPT-4 Output**

# **Metric Generation Task Prompt Output**

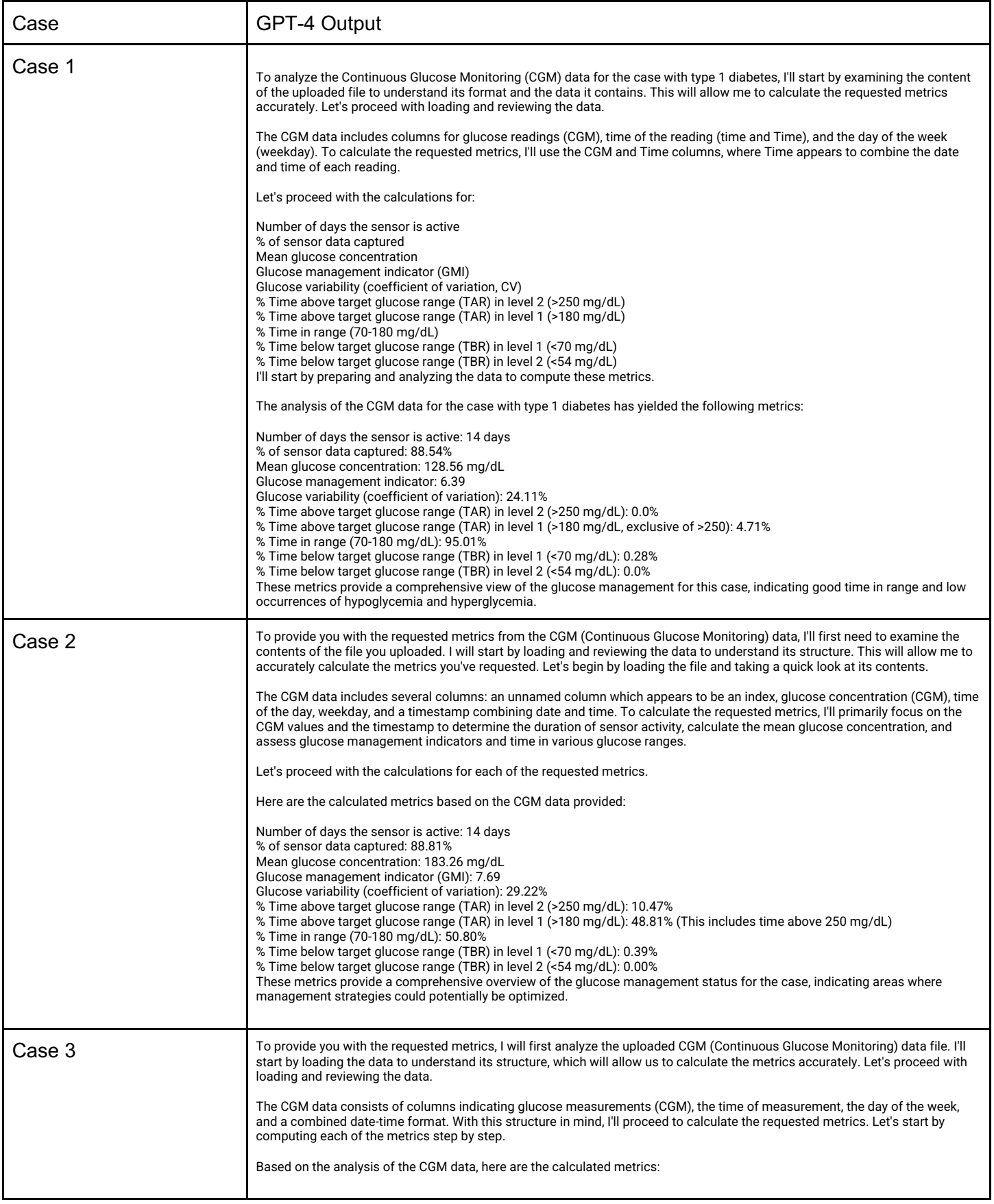

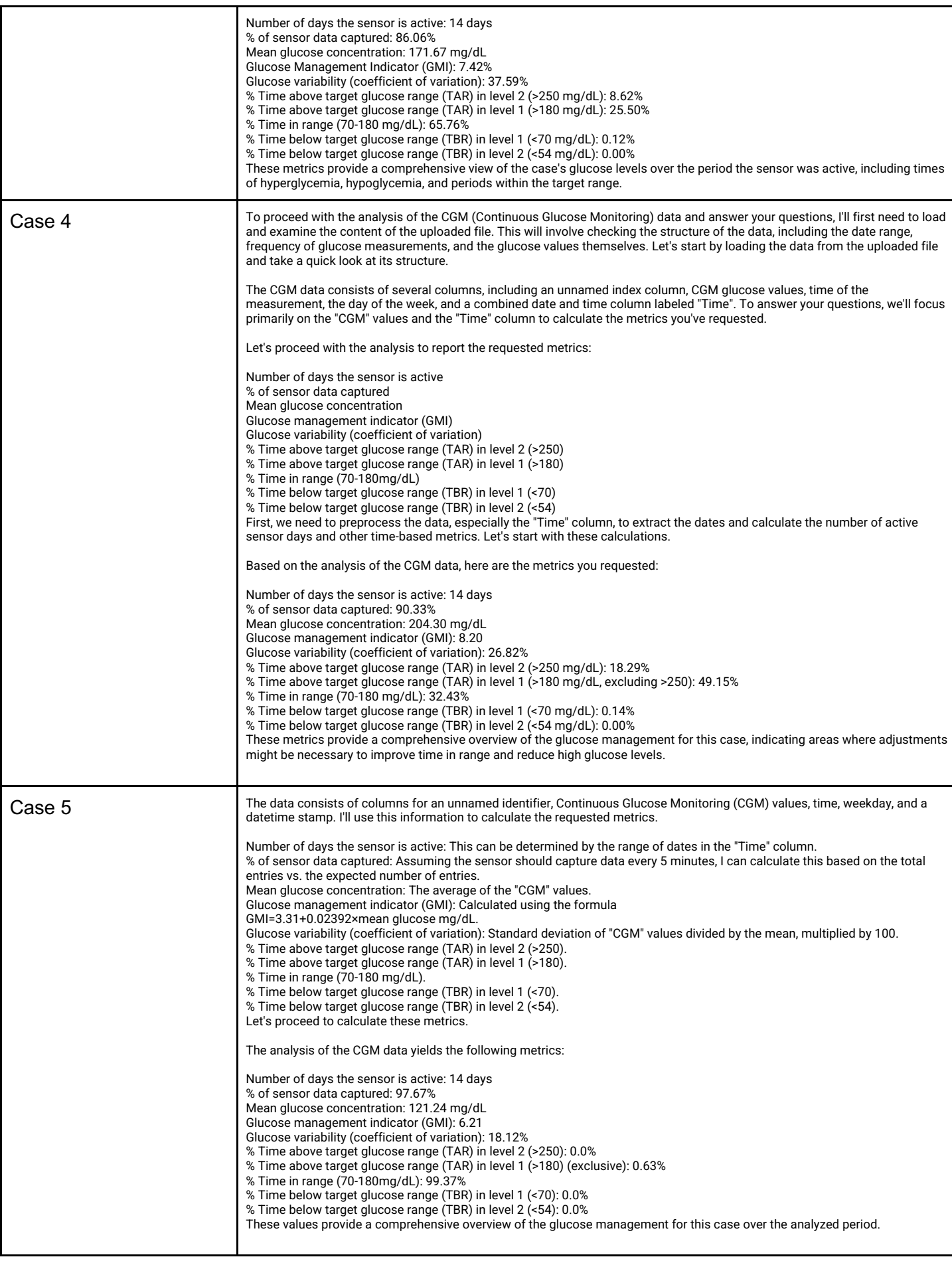

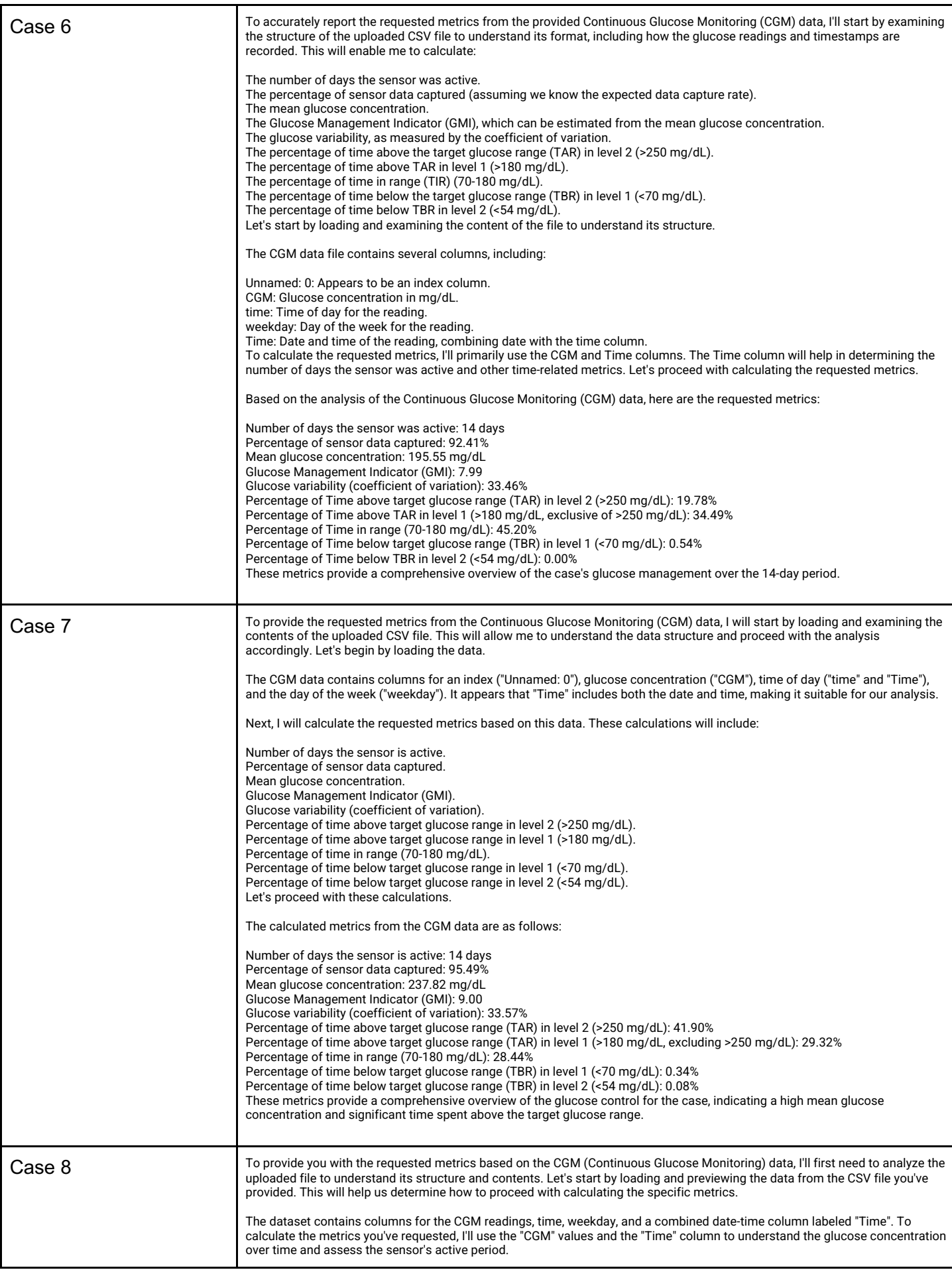

г

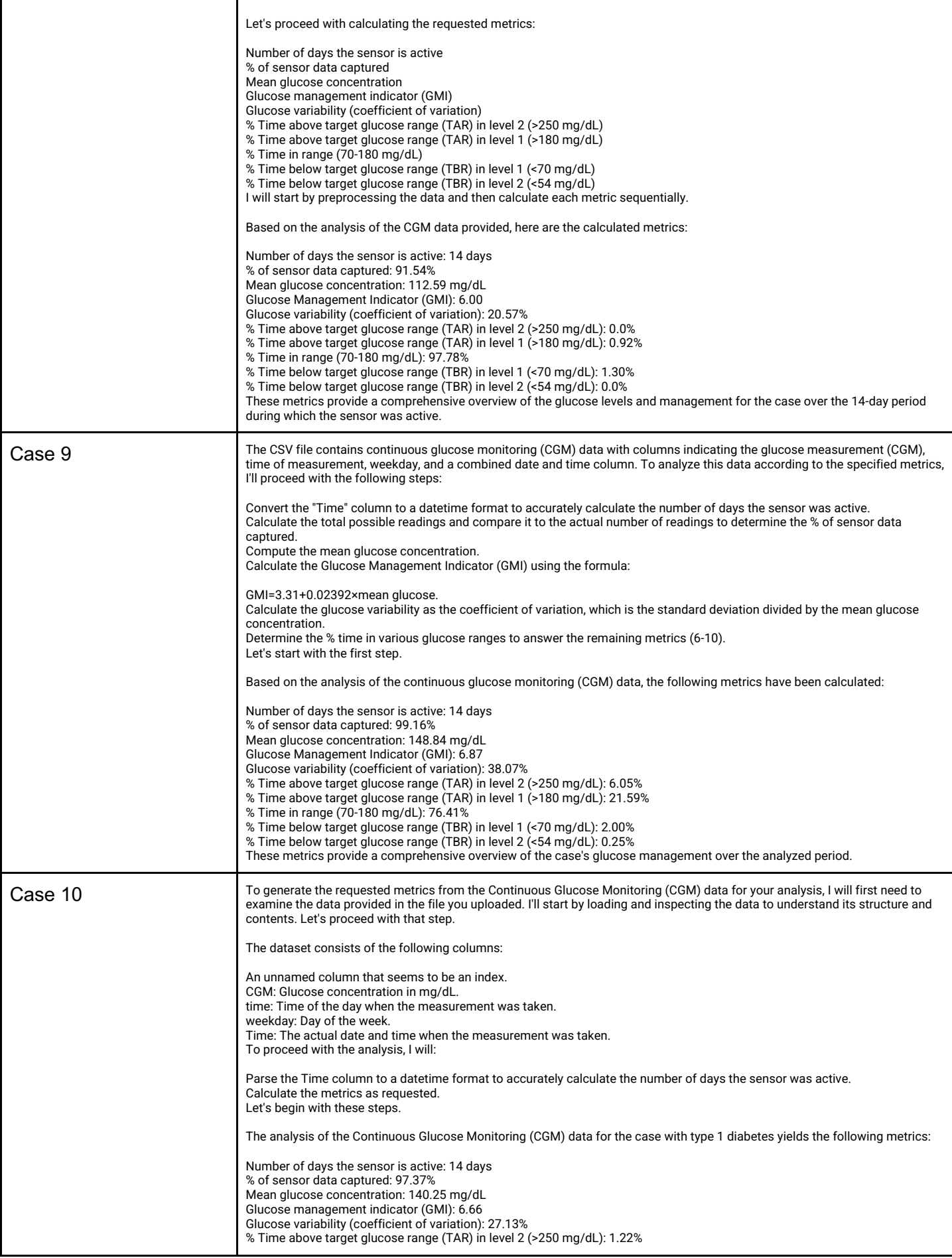

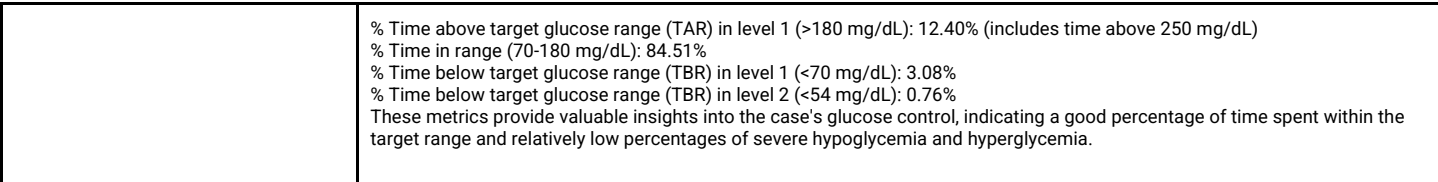

**Table S7: GPT-4 Output for Quantitative Prompts**

#### **Metric Generation Task Code Written**

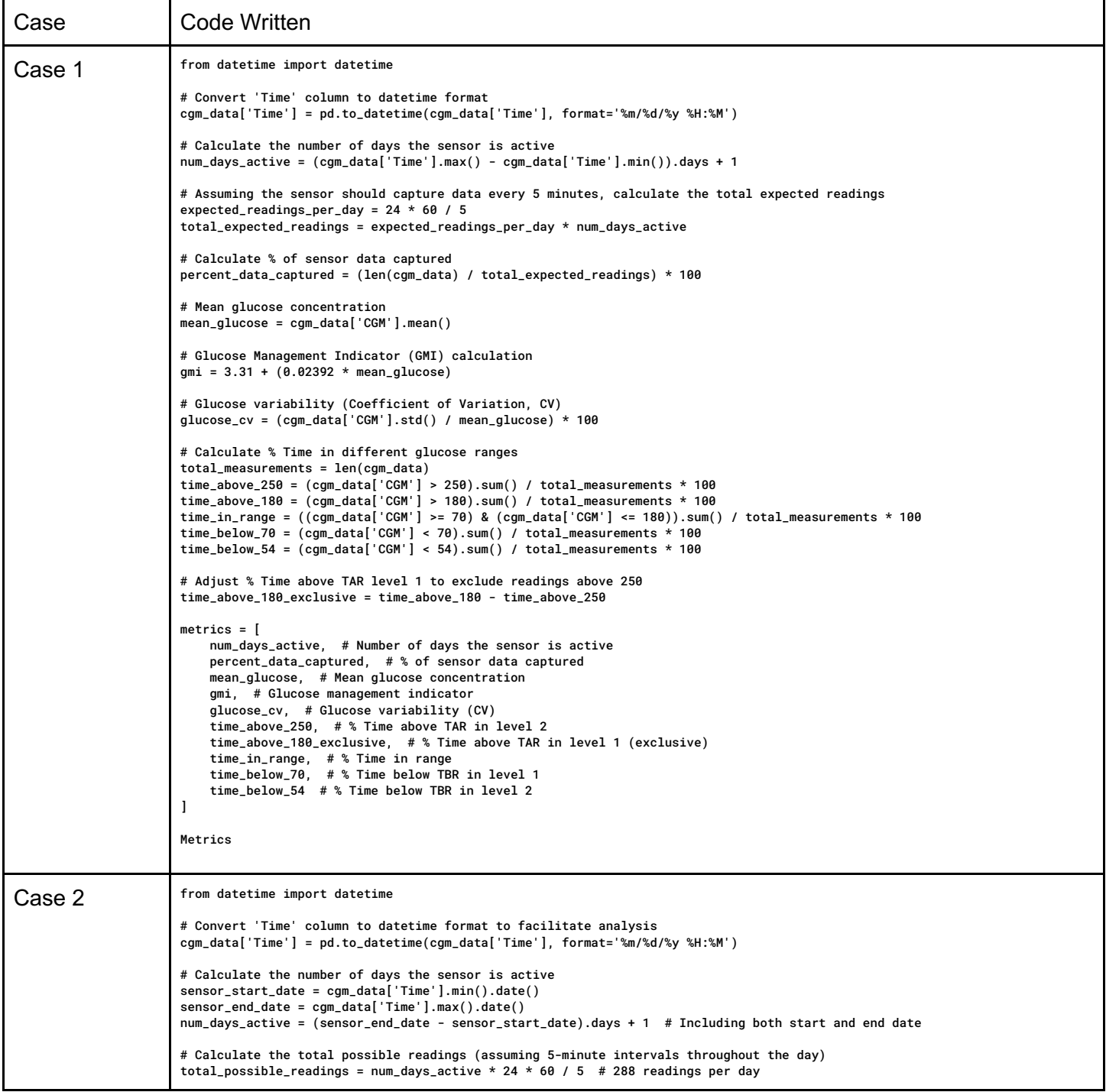

# Calculate % of sensor data captured percent\_data\_captured = (len(cgm\_data) / total\_possible\_readings) \* 100 # Calculate mean glucose concentration mean\_glucose = cgm\_data['CGM'].mean() # Glucose management indicator (GMI)  $gmi = 3.31 + (0.02392 * mean_glucose)$ # Glucose variability (coefficient of variation)  $coefficient_of_variation = cgm_data['CGM'].std()$  / mean\_qlucose \* 100 # Calculate time above, in, and below range time\_above\_250 = len(cgm\_data[cgm\_data['CGM'] > 250]) / len(cgm\_data) \* 100 time\_above\_180 = len(cgm\_data[(cgm\_data['CGM'] > 180) & (cgm\_data['CGM'] <= 250)]) / len(cgm\_data) \* 100 time\_in\_range = len(cgm\_data[(cgm\_data['CGM'] >= 70) & (cgm\_data['CGM'] <= 180)]) / len(cgm\_data) \* 100 time\_below\_70 = len(cgm\_data[cgm\_data['CGM'] < 70]) / len(cgm\_data) \* 100 time\_below\_54 = len(cgm\_data[cgm\_data['CGM'] < 54]) / len(cgm\_data) \* 100 # Compile metrics into a list metrics = [ num\_days\_active, # Number of days the sensor is active percent\_data\_captured, # % of sensor data captured mean\_glucose, # Mean glucose concentration gmi, # Glucose management indicator coefficient\_of\_variation, # Glucose variability (coefficient of variation) time\_above\_250, # % Time above TAR in level 2 (>250) time\_above\_180 + time\_above\_250, # % Time above TAR in level 1 (>180) including >250 time\_in\_range, # % Time in range (70-180mg/dL) time\_below\_70, # % Time below TBR in level 1 (<70) time\_below\_54 # % Time below TBR in level 2 (<54) ] Metrics Case 3 from datetime import datetime # Convert 'Time' column to datetime cgm\_data['Datetime'] = pd.to\_datetime(cgm\_data['Time']) # Calculate the number of days the sensor is active num\_days\_active = (cgm\_data['Datetime'].max() - cgm\_data['Datetime'].min()).days + 1 # Assuming the sensor captures data every 5 minutes, calculate the % of sensor data captured expected\_measurements\_per\_day = 24 \* 60 / 5 total\_expected\_measurements = expected\_measurements\_per\_day \* num\_days\_active percent\_data\_captured = (len(cgm\_data) / total\_expected\_measurements) \* 100 # Calculate mean glucose concentration mean\_glucose\_concentration = cgm\_data['CGM'].mean() # Glucose Management Indicator (GMI) calculation, assuming the formula: GMI (%) = (3.31 + 0.02392 \* Mean Glucose in mg/dL) gmi = 3.31 + 0.02392 \* mean\_glucose\_concentration # Glucose variability (coefficient of variation) is the standard deviation divided by the mean glucose\_variability = cgm\_data['CGM'].std() / mean\_glucose\_concentration # Calculate % Time in different glucose ranges time\_above\_250 = len(cgm\_data[cgm\_data['CGM'] > 250]) / len(cgm\_data) \* 100 time\_above\_180 = len(cgm\_data[cgm\_data['CGM'] > 180]) / len(cgm\_data) \* 100 - time\_above\_250 time\_in\_range = len(cgm\_data[(cgm\_data['CGM'] >= 70) & (cgm\_data['CGM'] <= 180)]) / len(cgm\_data) \* 100<br>time\_below\_70 = len(cgm\_data[cgm\_data['CGM'] < 70]) / len(cgm\_data) \* 100 time\_below\_54 = len(cgm\_data[cgm\_data['CGM'] < 54]) / len(cgm\_data) \* 100 time below  $70 - 1$  time below  $54$ metrics = [ num\_days\_active, percent\_data\_captured. mean\_glucose\_concentration, gmi, glucose variability. time\_above\_250, time\_above\_180. time\_in\_range, time\_below\_70. time\_below\_54 ] Metrics Case 4 | from datetime import datetime # Convert 'Time' column to datetime format cgm\_data['Datetime'] = pd.to\_datetime(cgm\_data['Time'], format='%m/%d/%y %H:%M')

# Determine the number of unique days the sensor was active num\_days\_active = cgm\_data['Datetime'].dt.date.nunique() # Calculate the total possible data points assuming a reading every 5 minutes over the number of days total\_possible\_readings = num\_days\_active \* 24 \* 60 / 5 # Calculate the actual number of readings captured actual\_readings\_captured = cgm\_data.shape[0] # Calculate % of sensor data captured percent\_data\_captured = (actual\_readings\_captured / total\_possible\_readings) \* 100 # Calculate mean glucose concentration mean  $glucose = cam data['CGM'] .mean()$ # Glucose management indicator (GMI) calculation, formula: GMI = 3.31 + (0.02392 × Mean glucose in mg/dL) gmi = 3.31 + (0.02392 \* mean\_glucose) # Calculate glucose variability (coefficient of variation), formula: CV = (Standard deviation / Mean) \* 100 cv = (cgm\_data['CGM'].std() / mean\_glucose) \* 100 # Calculate % time in various glucose ranges total\_time\_minutes = actual\_readings\_captured \* 5 # Each reading represents 5 minutes tar\_level\_2 = cgm\_data[cgm\_data['CGM'] > 250].shape[0] \* 5 / total\_time\_minutes \* 100 tar\_level\_1 = cgm\_data[cgm\_data['CGM'] > 180].shape[0] \* 5 / total\_time\_minutes \* 100 time\_in\_range = cgm\_data[(cgm\_data['CGM'] >= 70) & (cgm\_data['CGM'] <= 180)].shape[0] \* 5 / total\_time\_minutes \* 100<br>tbr\_level\_1 = cgm\_data[cgm\_data['CGM'] < 70].shape[0] \* 5 / total\_time\_minutes \* 100<br>tbr\_level\_2 = cgm\_da # Adjust TAR level 1 to exclude TAR level 2 counts tar\_level\_1\_adjusted = tar\_level\_1 - tar\_level\_2 metrics list = [num\_days\_active, percent\_data\_captured, mean\_glucose, gmi, cv, tar\_level\_2, tar\_level\_1\_adjusted, time\_in\_range, tbr\_level\_1, tbr\_level\_2] metrics\_list Case 5 from datetime import datetime # Convert the 'Time' column to datetime format for easier manipulation data['Time'] = pd.to\_datetime(data['Time'], format='%m/%d/%y %H:%M') # 1. Number of days the sensor is active num\_days = (data['Time'].dt.date.max() - data['Time'].dt.date.min()).days + 1 # Assuming data should be captured every 5 minutes, calculate the total expected measurements # 288 measurements per day (24 hours \* 60 minutes / 5 minutes) expected\_measurements\_per\_day = 288 total\_expected\_measurements = num\_days \* expected\_measurements\_per\_day # 2. % of sensor data captured percent\_data\_captured = (len(data) / total\_expected\_measurements) \* 100 # 3. Mean glucose concentration mean\_glucose = data['CGM'].mean() # 4. Glucose management indicator (GMI) GMI = 3.31 + 0.02392 \* mean\_glucose # 5. Glucose variability (coefficient of variation) glucose\_cv = (data['CGM'].std() / mean\_glucose) \* 100 # 6-10. Time in/out of range calculations total time =  $len(data)$  $\begin{array}{lcl} \texttt{time\_above\_250 = (data['CGM'] > 250).sum() > total_time * 100} \end{array}$ time\_above\_180 = (data['CGM'] > 180).sum() / total\_time \* 100 time\_in\_range = ((data['CGM'] >= 70) & (data['CGM'] <= 180)).sum() / total\_time \* 100 time\_below\_70 = (data['CGM'] < 70).sum() / total\_time \* 100 time\_below\_54 = (data['CGM'] < 54).sum() / total\_time \* 100 # Subtract the higher range from the total to get the exclusive percentages for TAR level 1 time\_above\_180\_exclusive = time\_above\_180 - time\_above\_250 # List of metrics metrics  $=$   $\Gamma$  num\_days, percent\_data\_captured, mean\_glucose, GMI, glucose\_cv, time\_above\_250. time\_above\_180\_exclusive, time in range. time\_below\_70. time\_below\_54 ]

Г

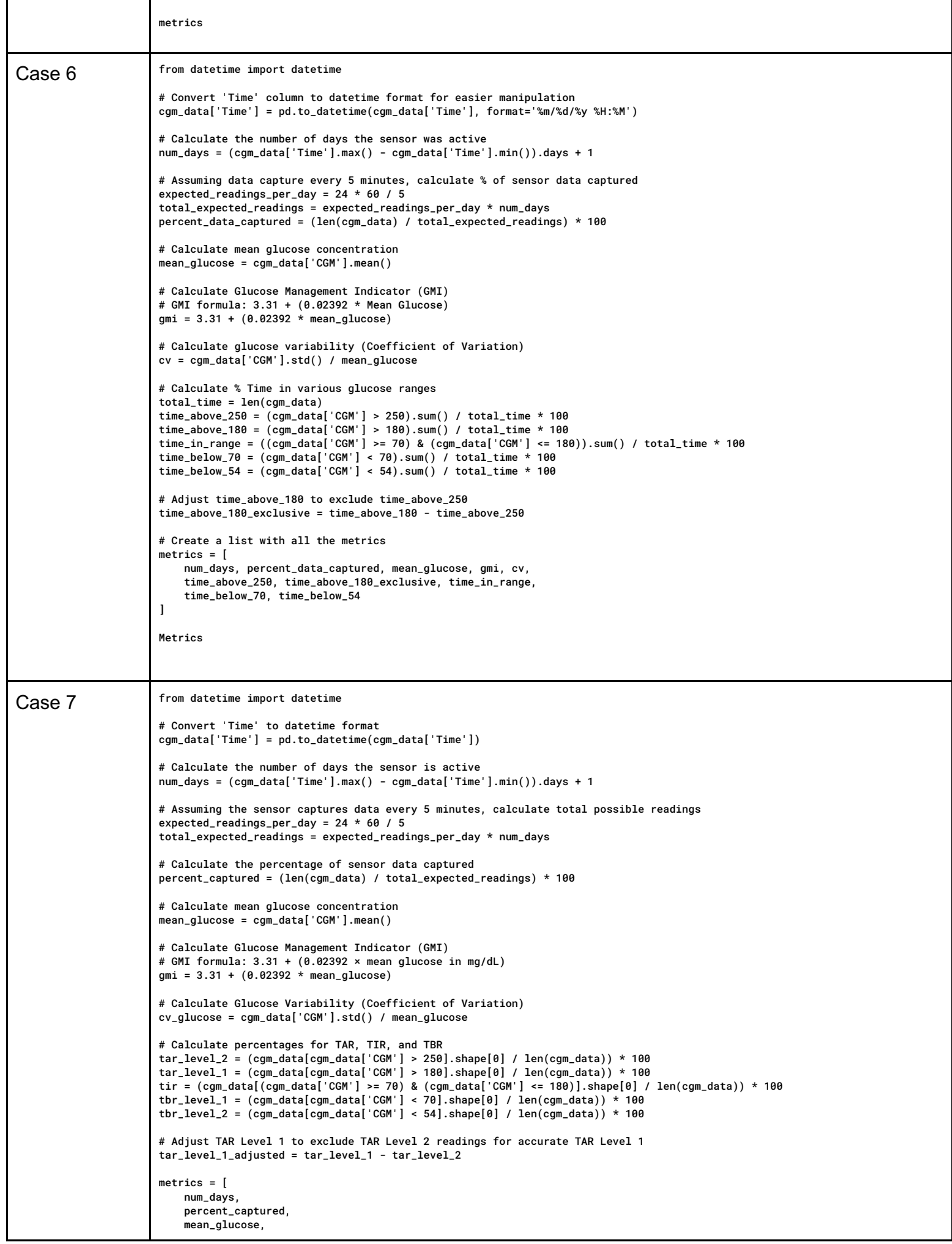

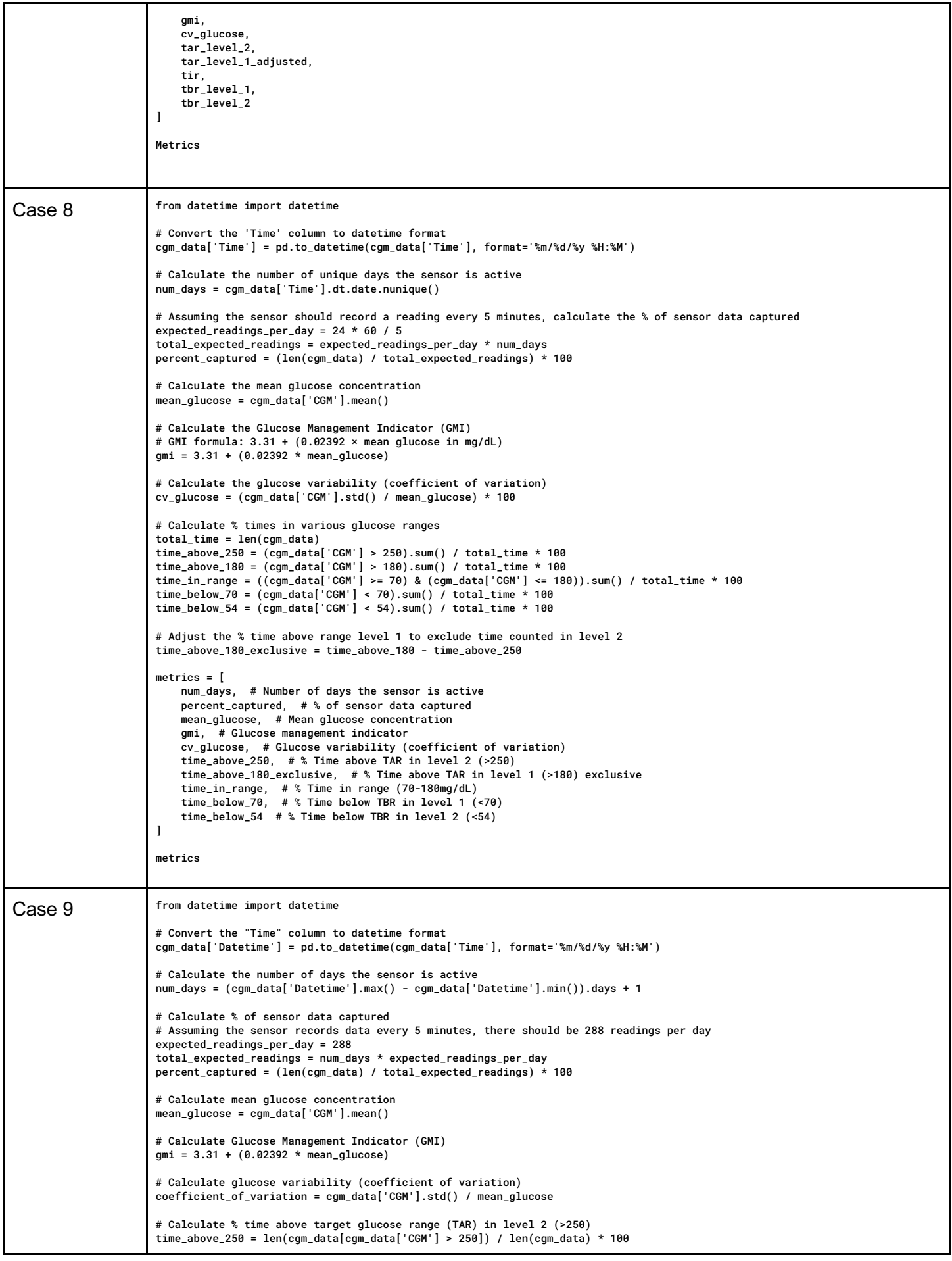

٦

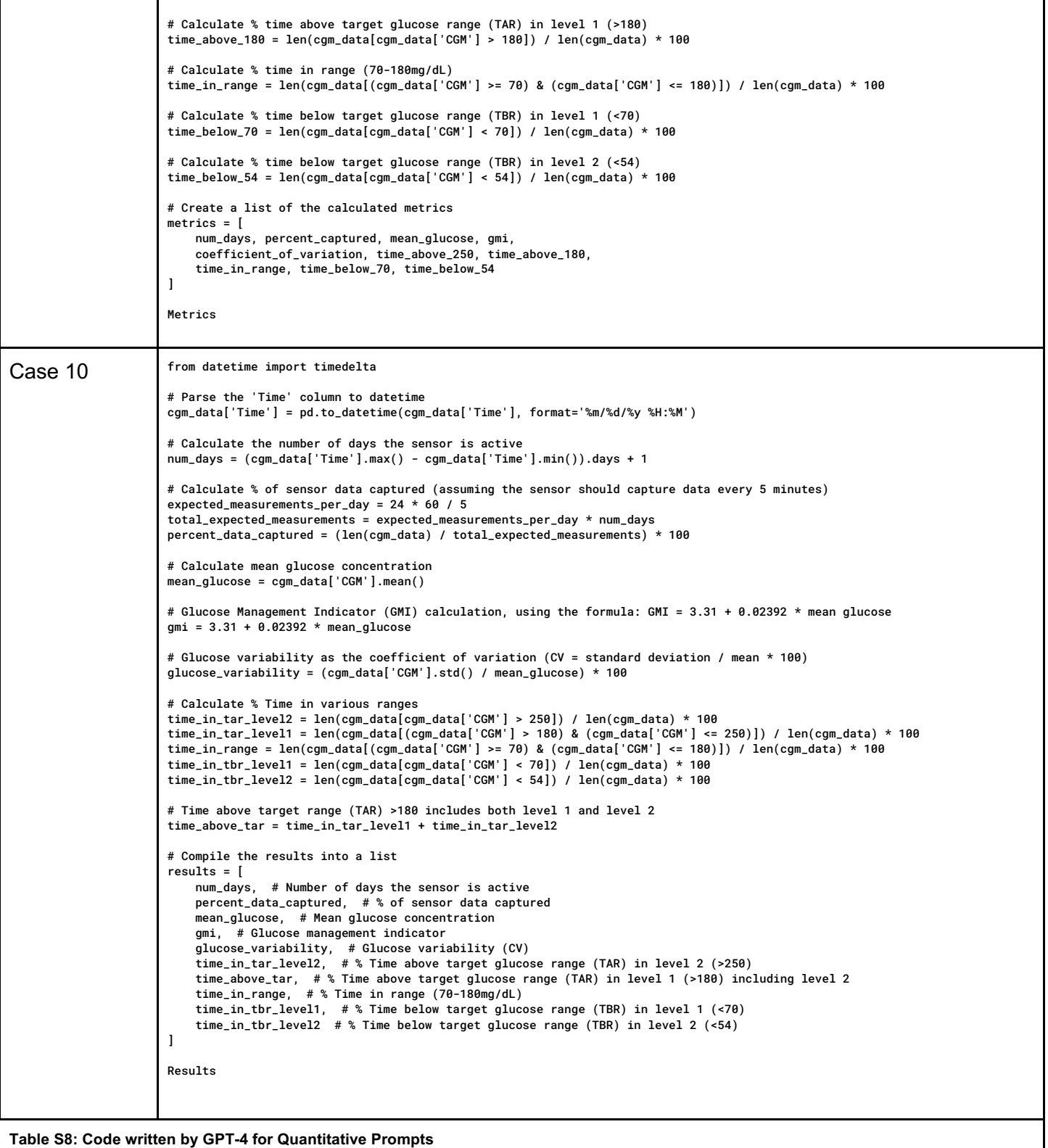

#### **AGP Summarization Task Prompt Output**

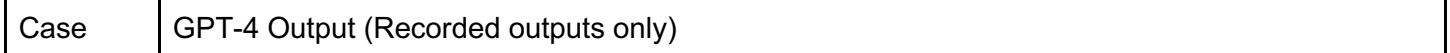

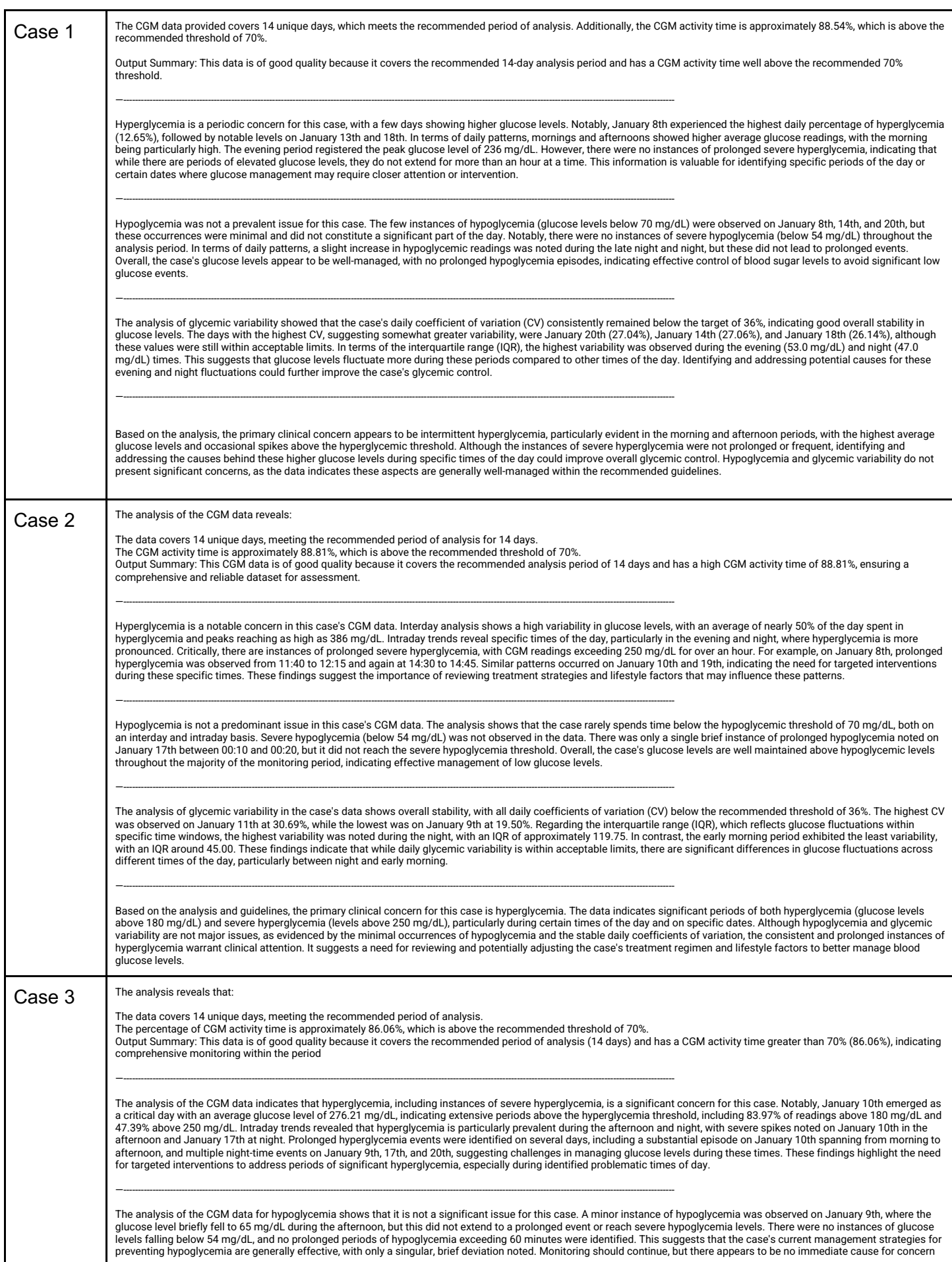

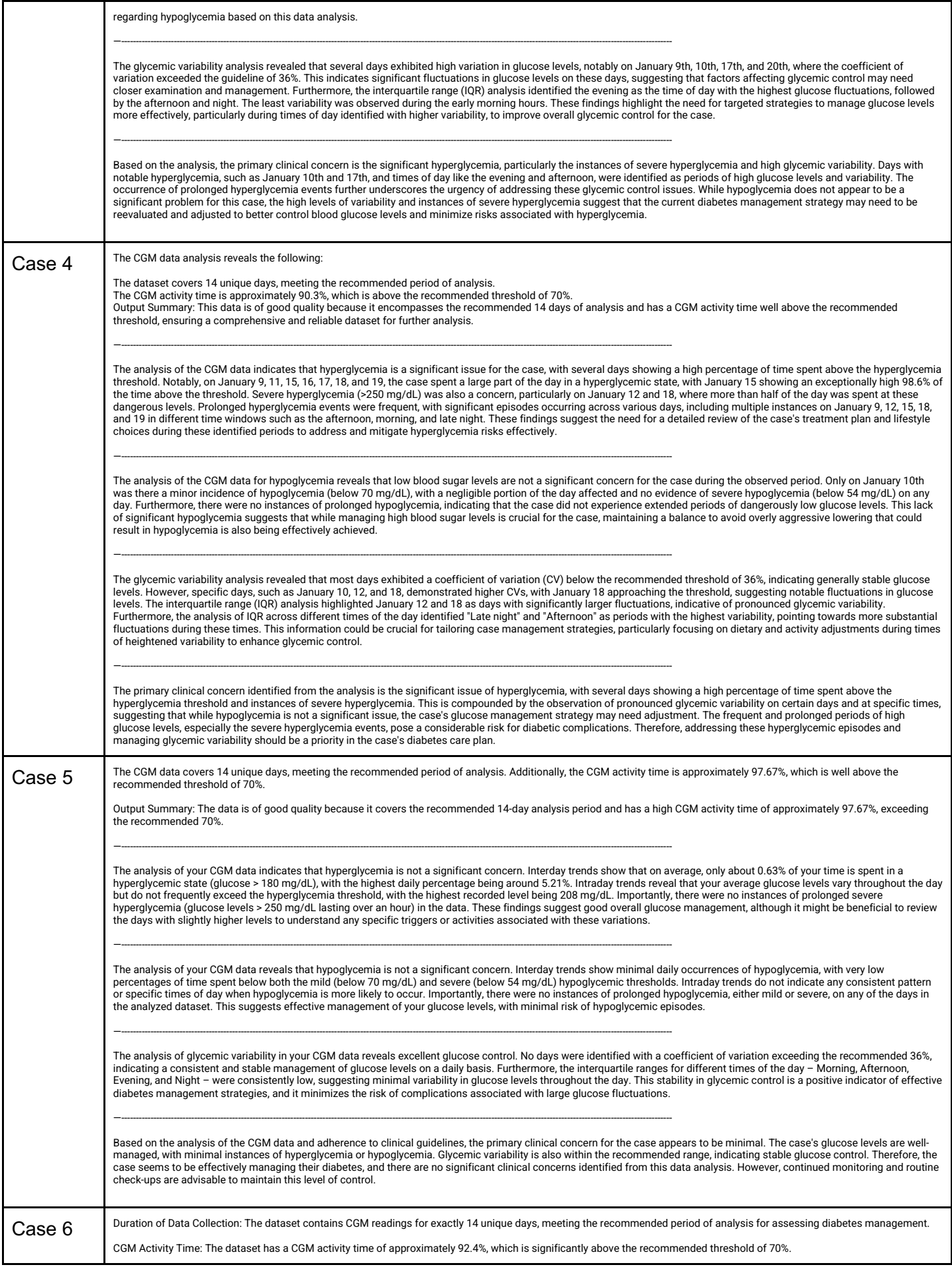

Г

Т

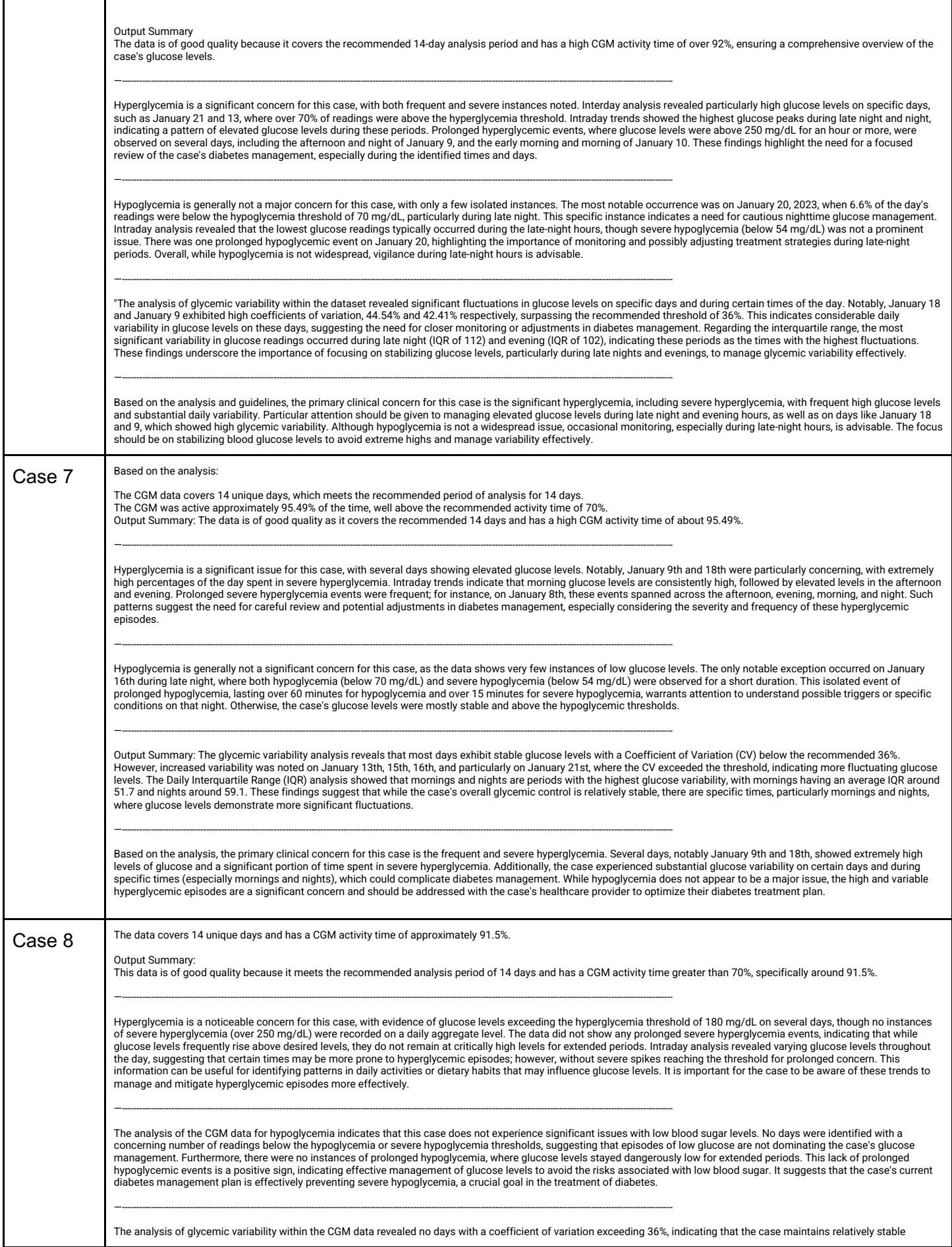

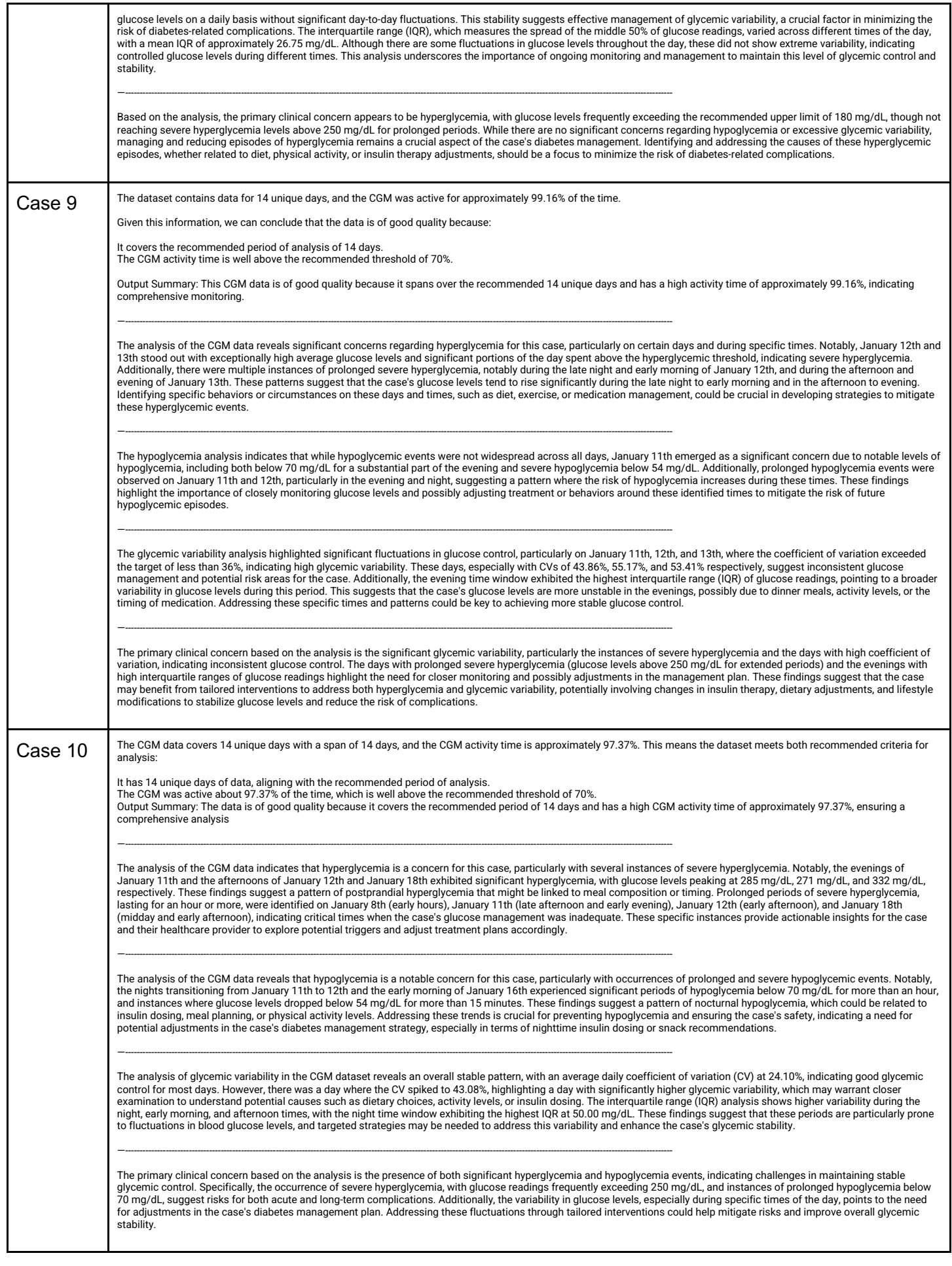

**Table S9: Qualitative Prompts Output**

#### **AGP Summarization Task Prompt Code Written**

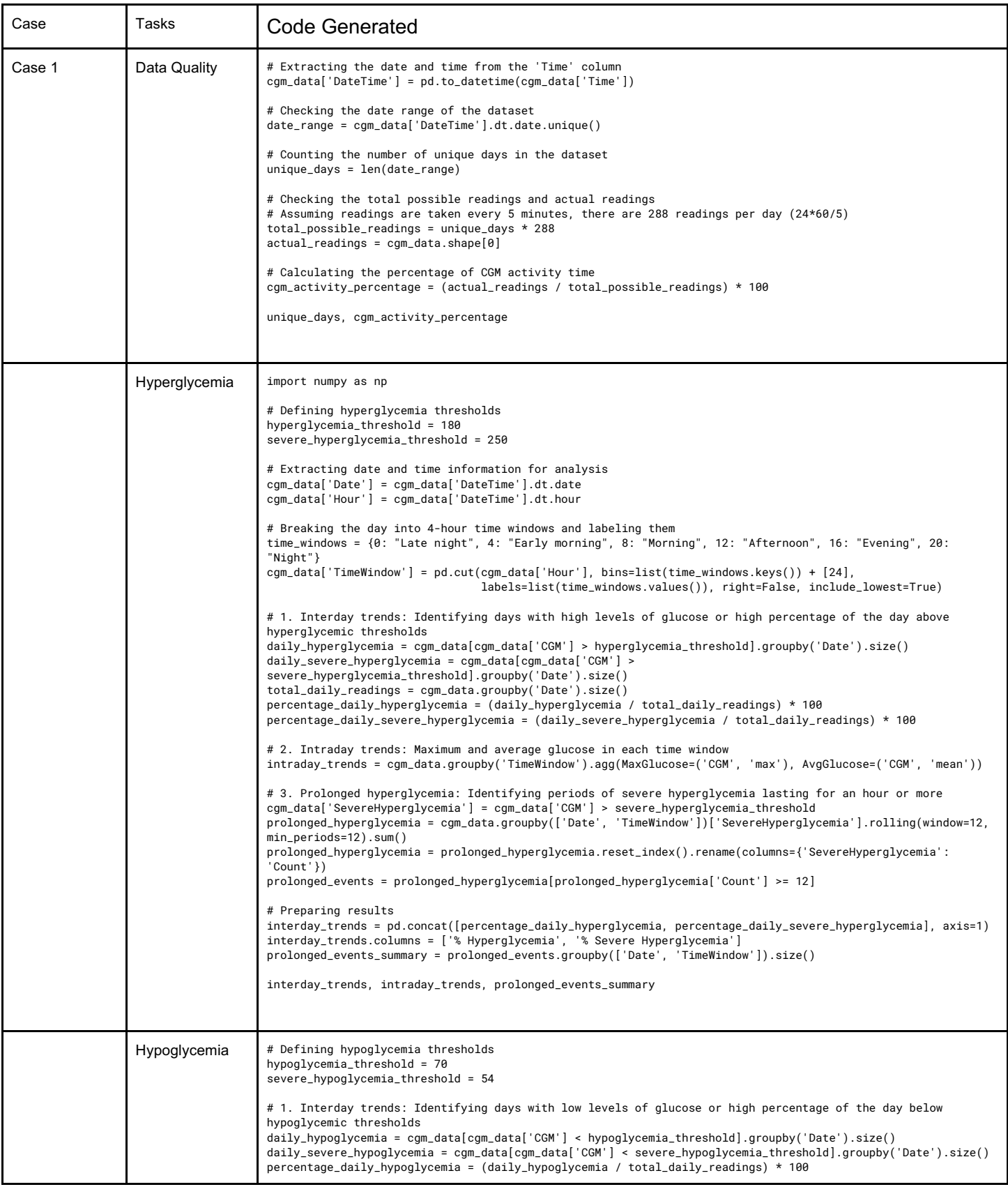

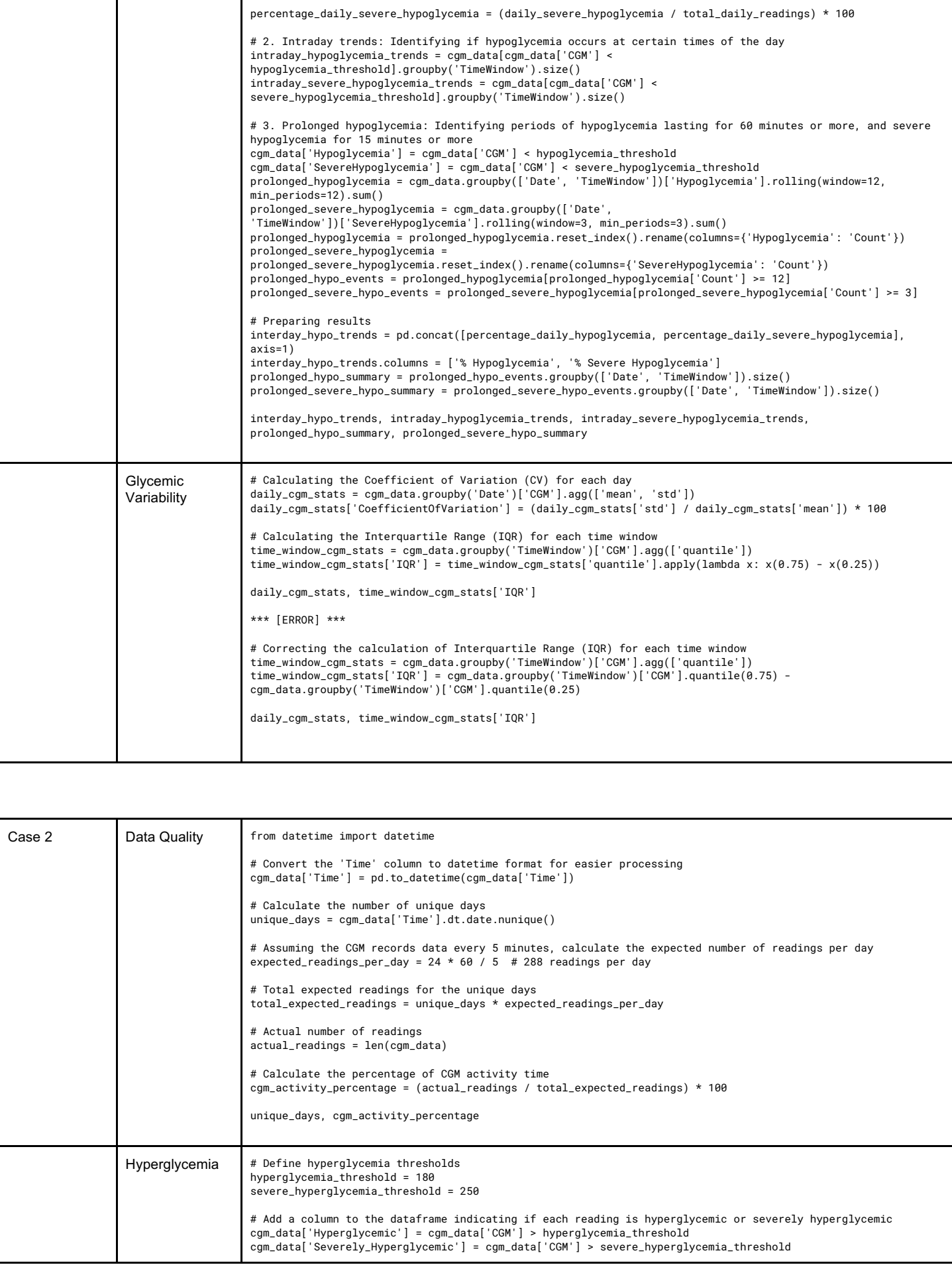

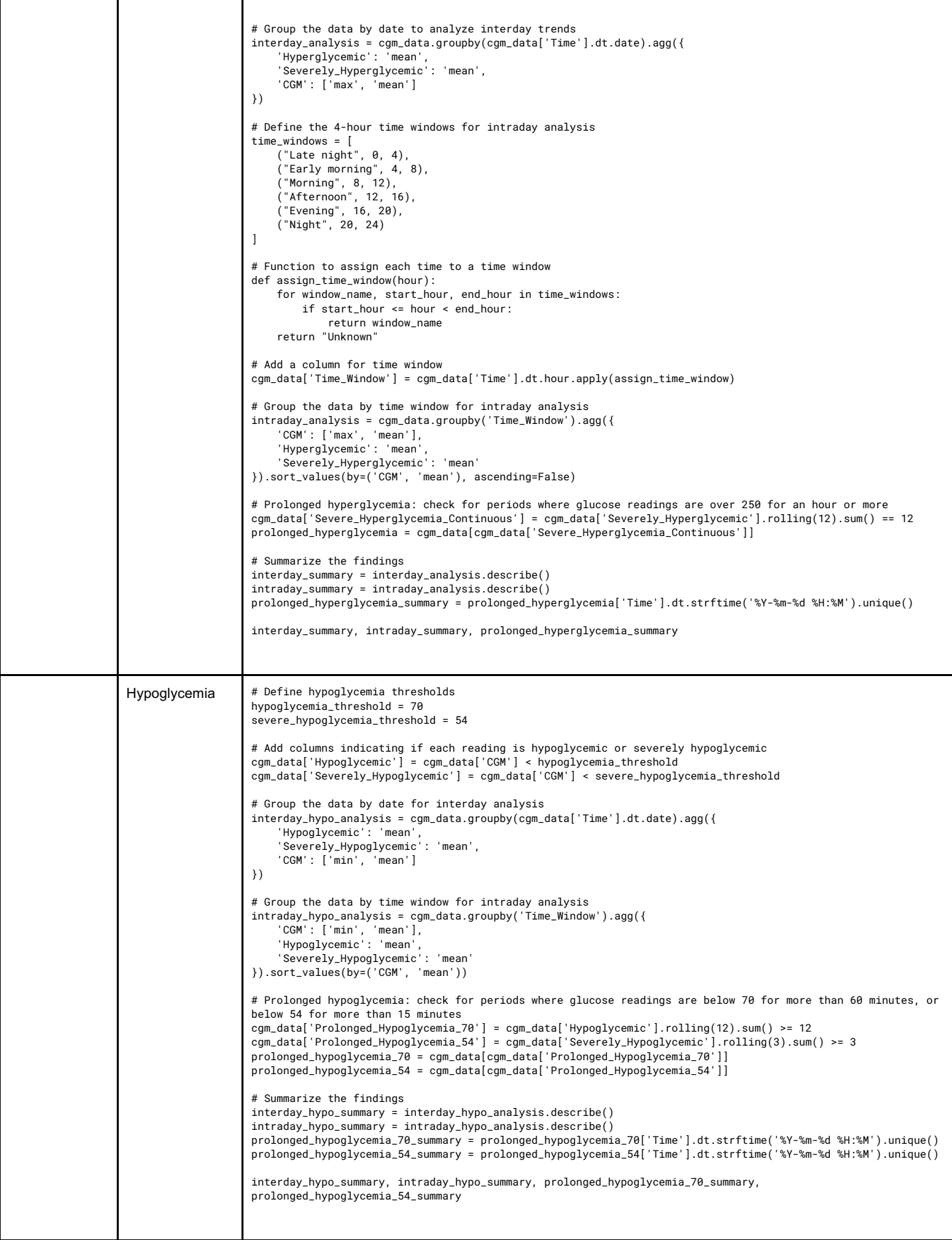

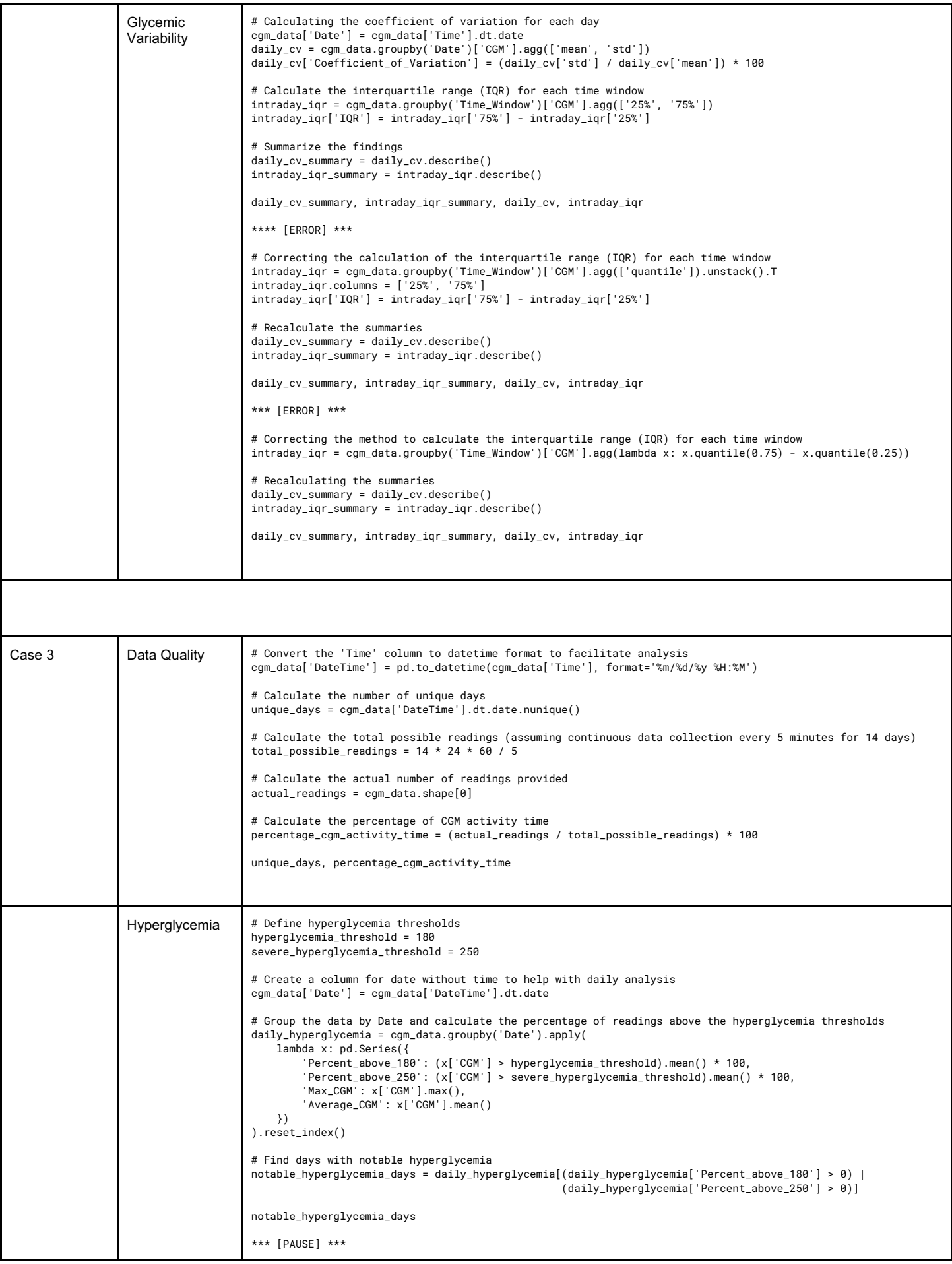

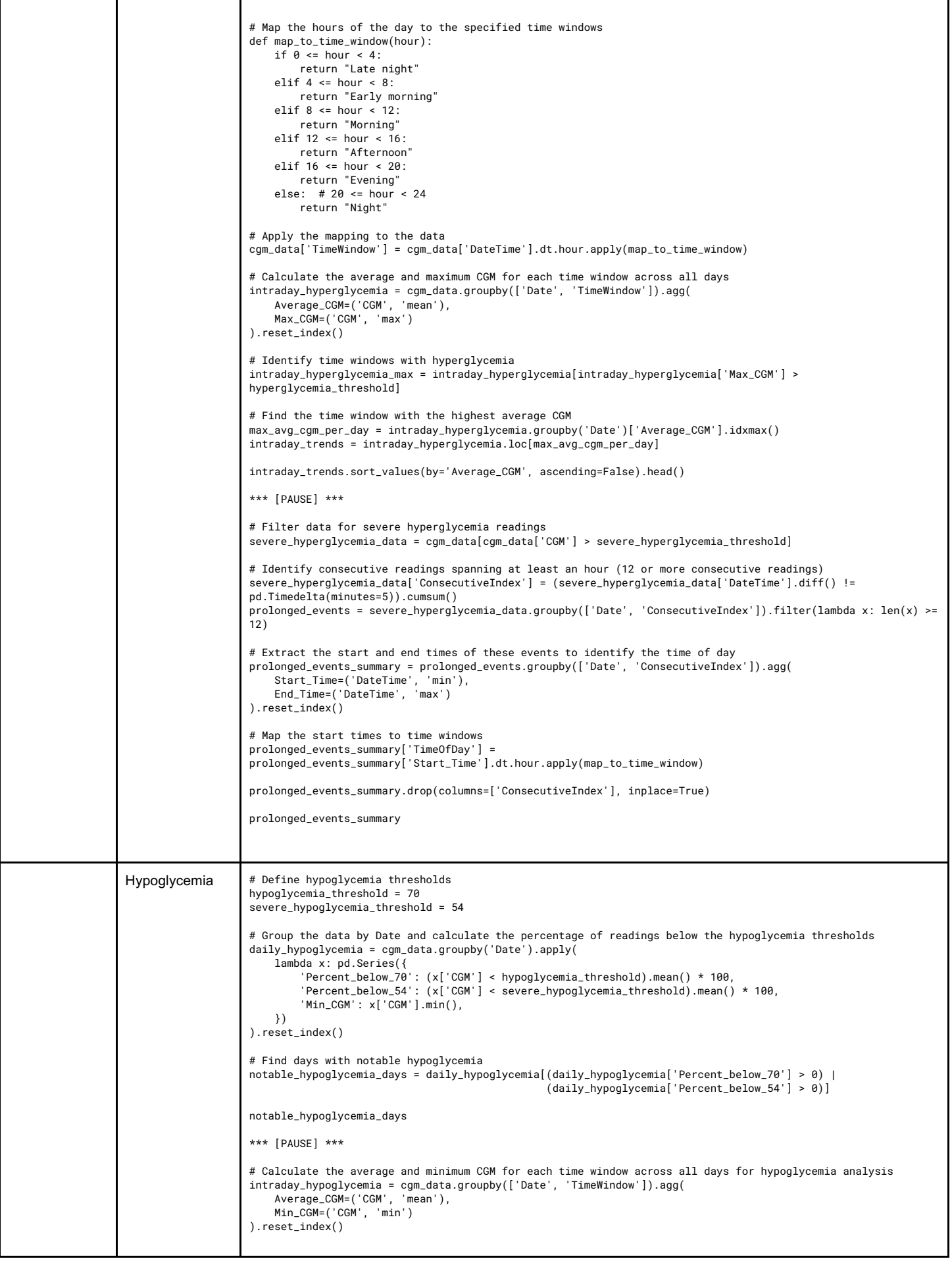

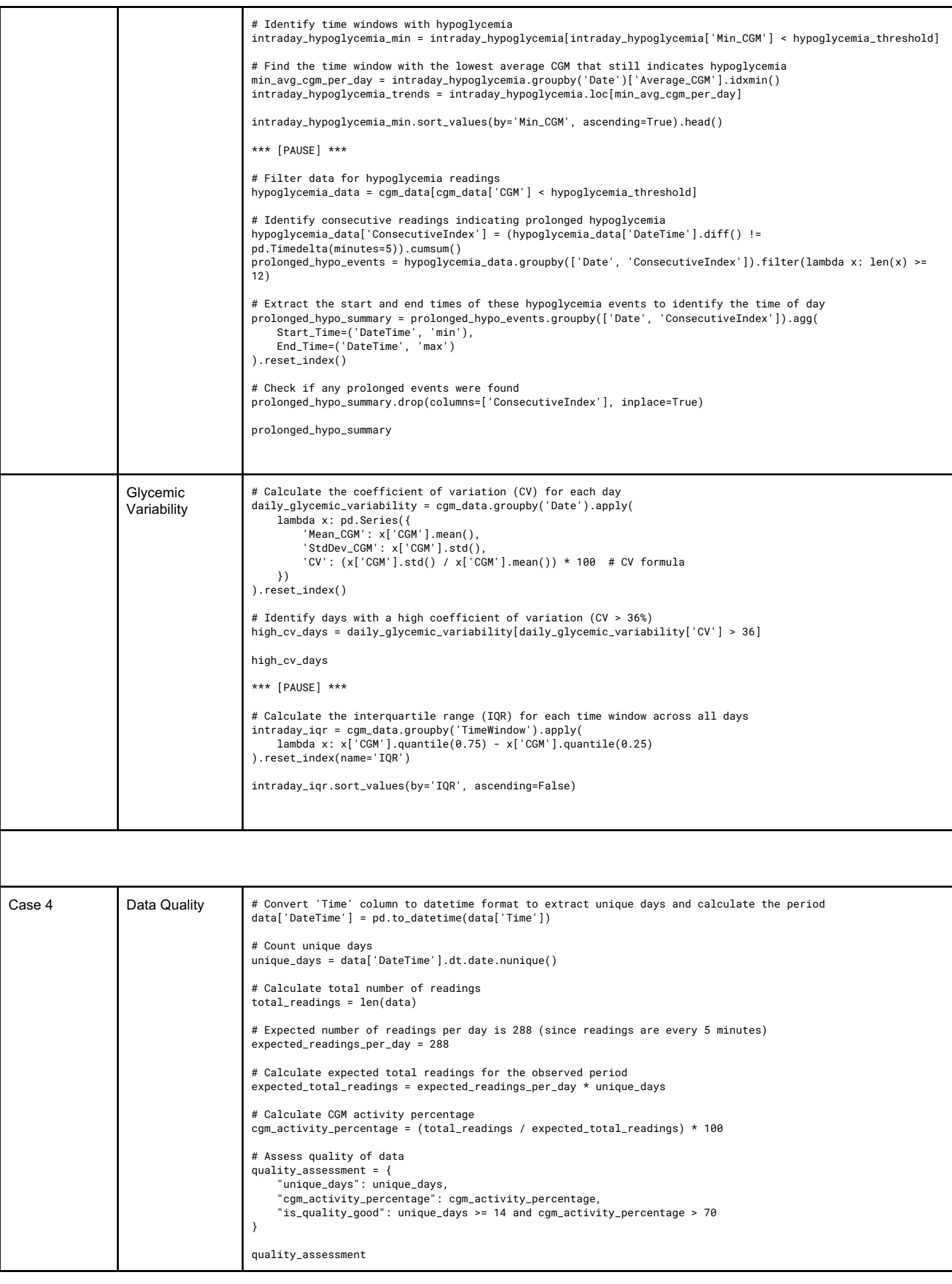

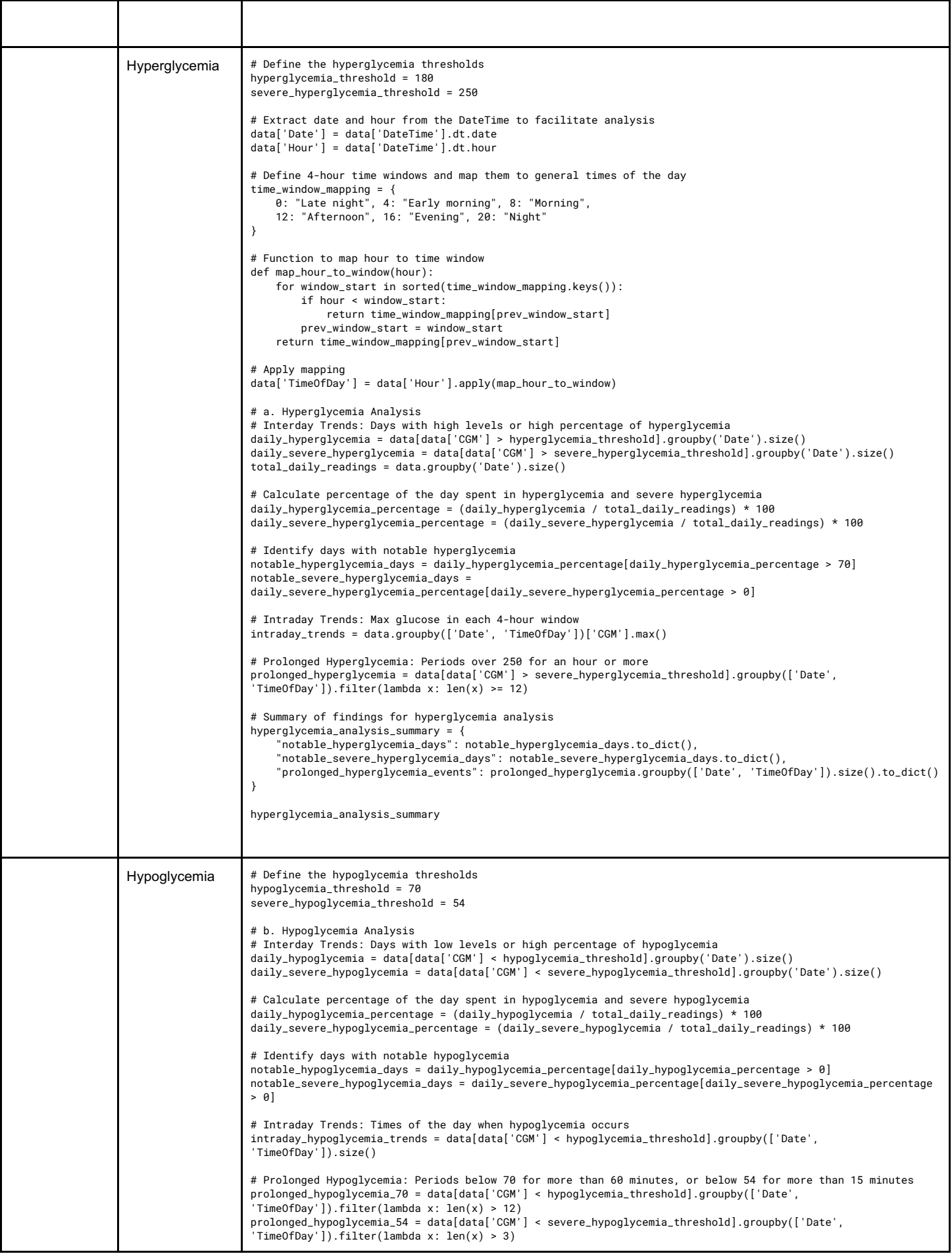

```
# Summary of findings for hypoglycemia analysis
hypoglycemia_analysis_summary = {
      "notable_hypoglycemia_days": notable_hypoglycemia_days.to_dict(),
 "notable_severe_hypoglycemia_days": notable_severe_hypoglycemia_days.to_dict(),
 "prolonged_hypoglycemia_events_70": prolonged_hypoglycemia_70.groupby(['Date', 
'TimeOfDay']).size().to_dict(),
      "prolonged_hypoglycemia_events_54": prolonged_hypoglycemia_54.groupby(['Date', 
'TimeOfDay']).size().to_dict()
}
hypoglycemia_analysis_summary
*** [ERROR] ***
# Re-importing pandas after a reset
import pandas as pd
# Re-load the uploaded CSV file
file_path = '/mnt/data/date_correctedmild_adult#006.csv'
data = pd.read_csv(file_path)
# Convert 'Time' column to datetime format to facilitate analysis
data['DateTime'] = pd.to_datetime(data['Time'])
# Define the hypoglycemia thresholds
hypoglycemia_threshold = 70
severe_hypoglycemia_threshold = 54
# Extract date and hour from the DateTime for analysis
data['Date'] = data['DateTime'].dt.date
data['Hour'] = data['DateTime'].dt.hour
# Define 4-hour time windows and map them to general times of the day
time_window_mapping = {
 0: "Late night", 4: "Early morning", 8: "Morning",
 12: "Afternoon", 16: "Evening", 20: "Night"
}
def map hour to window(hour):
     for window_start in sorted(time_window_mapping.keys()):
         if hour < window_start:
             return time_window_mapping[prev_window_start]
        prev window start = window start
     return time_window_mapping[prev_window_start]
data['TimeOfDay'] = data['Hour'].apply(map_hour_to_window)
# Proceed with hypoglycemia analysis
# Interday trends
daily_hypoglycemia_counts = data[data['CGM'] < hypoglycemia_threshold].groupby('Date')['CGM'].count()
daily_severe_hypoglycemia_counts = data[data['CGM'] < 
severe_hypoglycemia_threshold].groupby('Date')['CGM'].count()
# Calculate the total number of readings per day for normalization
total_readings_per_day = data.groupby('Date')['CGM'].count()
# Calculate the percentage of the day spent in hypoglycemia and severe hypoglycemia
percentage_daily_hypoglycemia = (daily_hypoglycemia_counts / total_readings_per_day) * 100<br>percentage_daily_severe_hypoglycemia = (daily_severe_hypoglycemia_counts / total_readings_per_day) * 100
# Intraday trends
intraday_hypoglycemia = data[data['CGM'] < hypoglycemia_threshold].groupby(['TimeOfDay'])['CGM'].count()
intraday_severe_hypoglycemia = data[data['CGM'] < 
severe_hypoglycemia_threshold].groupby(['TimeOfDay'])['CGM'].count()
# Prolonged hypoglycemia
prolonged_hypoglycemia = data[data['CGM'] < hypoglycemia_threshold]
prolonged_severe_hypoglycemia = data[data['CGM'] < severe_hypoglycemia_threshold]
# Group by Date and TimeOfDay for aggregation
prolonged_hypoglycemia_groups = prolonged_hypoglycemia.groupby(['Date', 'TimeOfDay'])['CGM'].count()
prolonged_severe_hypoglycemia_groups = prolonged_severe_hypoglycemia.groupby(['Date', 
 'TimeOfDay'])['CGM'].count()
# Filter for periods longer than the thresholds
prolonged_hypoglycemia_events = prolonged_hypoglycemia_groups[prolonged_hypoglycemia_groups > 12] # More than 
60 minutes
prolonged_severe_hypoglycemia_events = 
prolonged_severe_hypoglycemia_groups[prolonged_severe_hypoglycemia_groups > 3] # More than 15 minutes
hypoglycemia_analysis = {
      "percentage_daily_hypoglycemia": percentage_daily_hypoglycemia.to_dict(),
      "percentage_daily_severe_hypoglycemia": percentage_daily_severe_hypoglycemia.to_dict(),
      "prolonged_hypoglycemia_events": prolonged_hypoglycemia_events.to_dict(),
      "prolonged_severe_hypoglycemia_events": prolonged_severe_hypoglycemia_events.to_dict(),
}
```
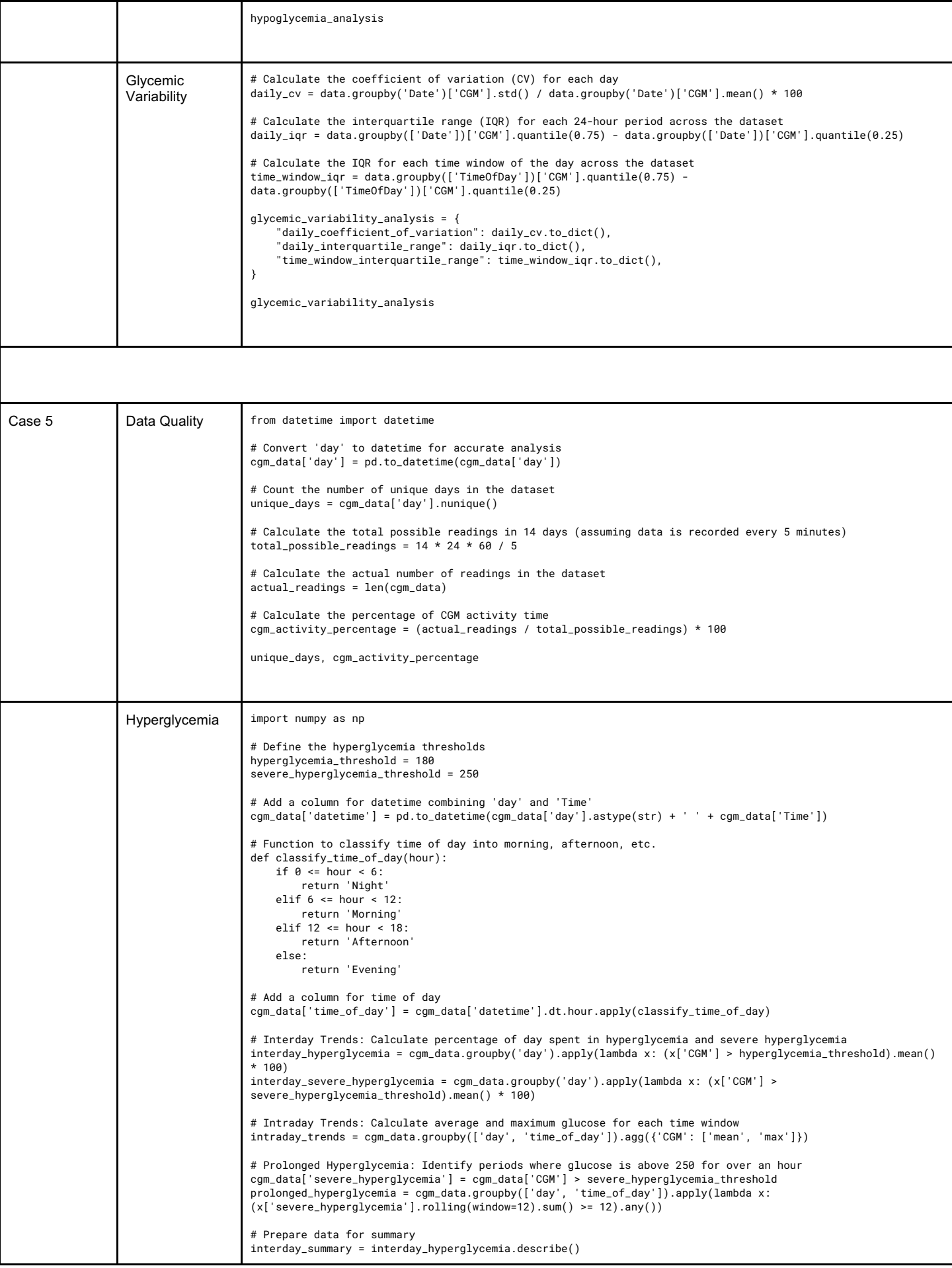

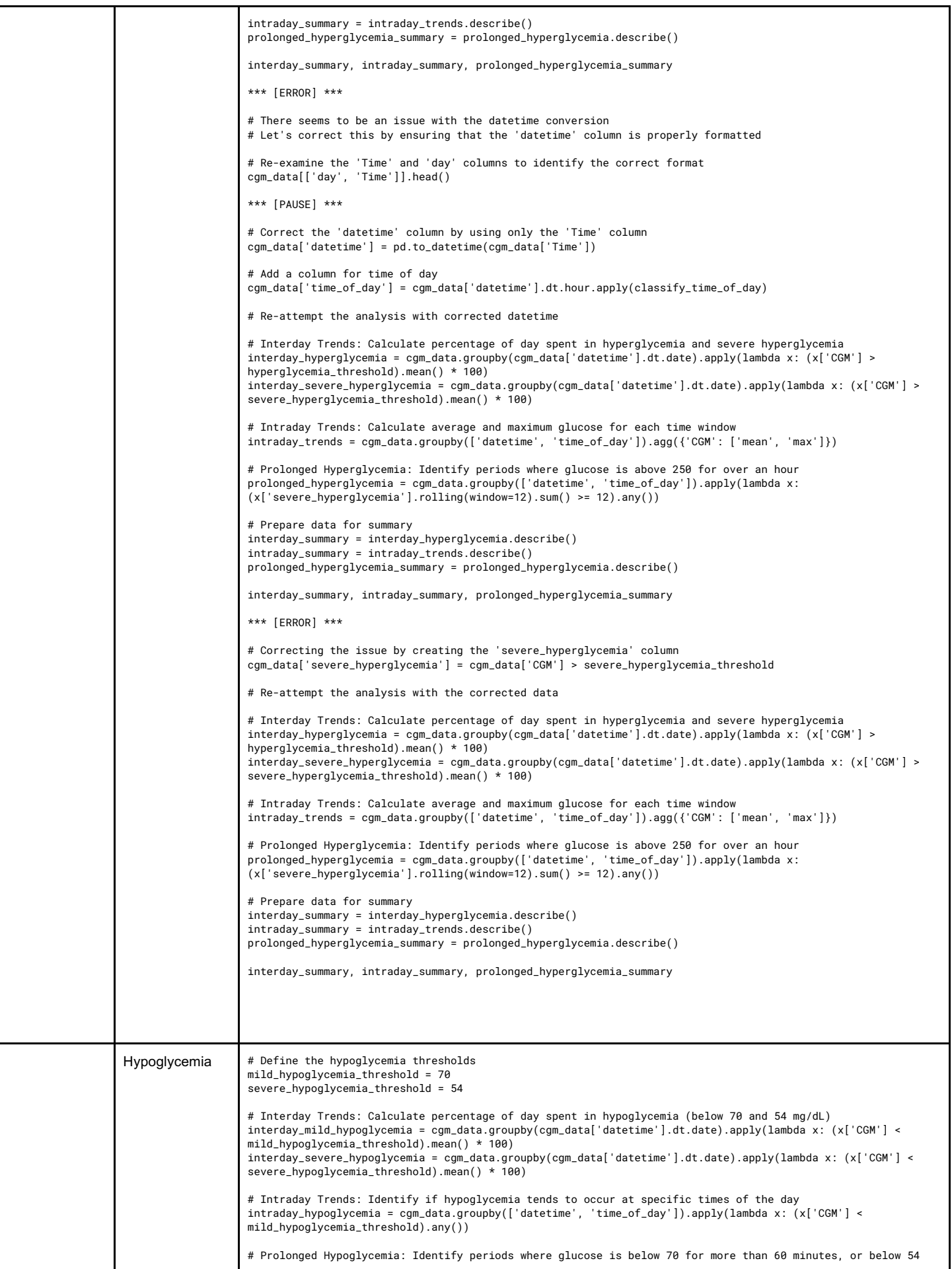

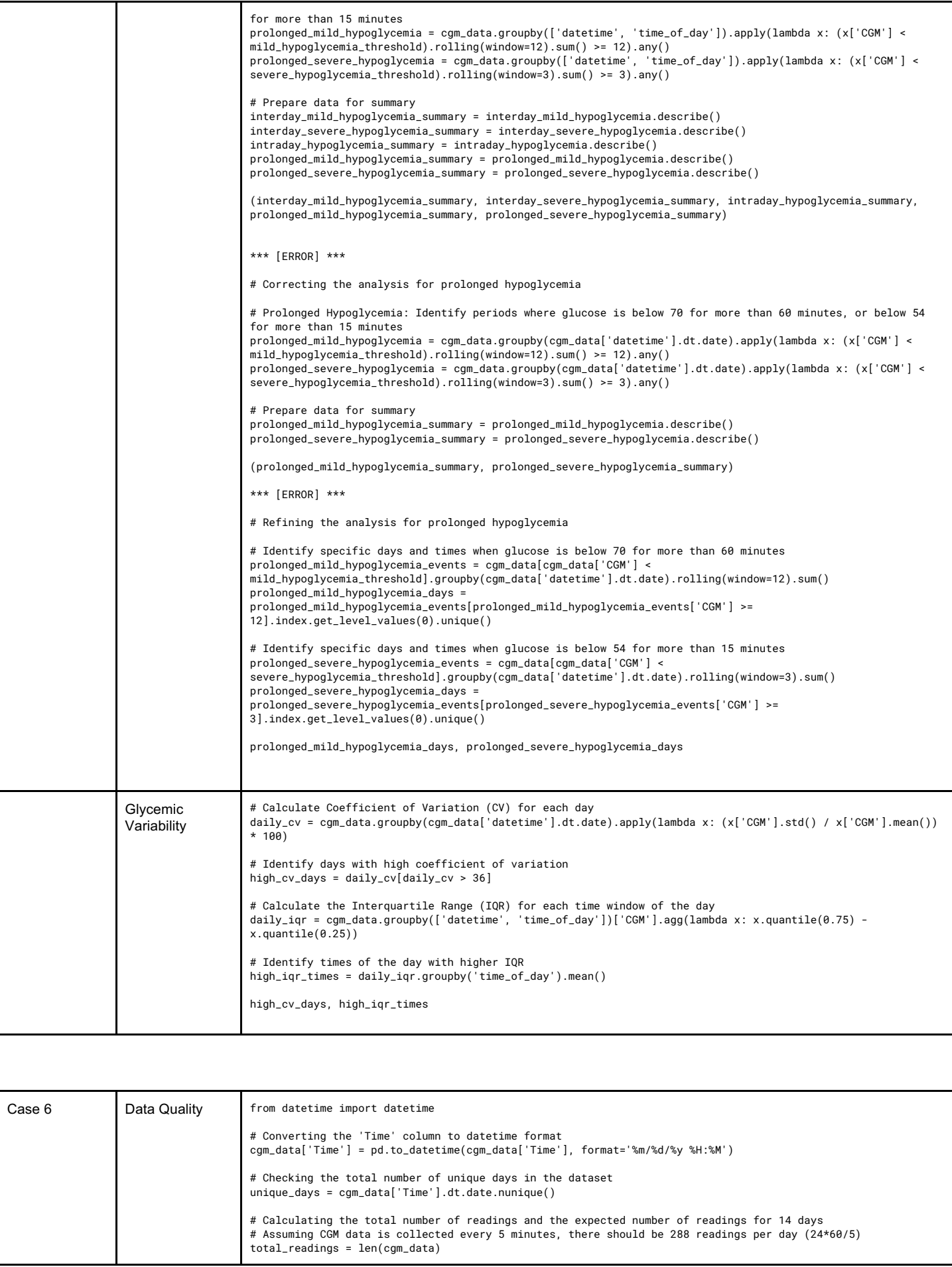

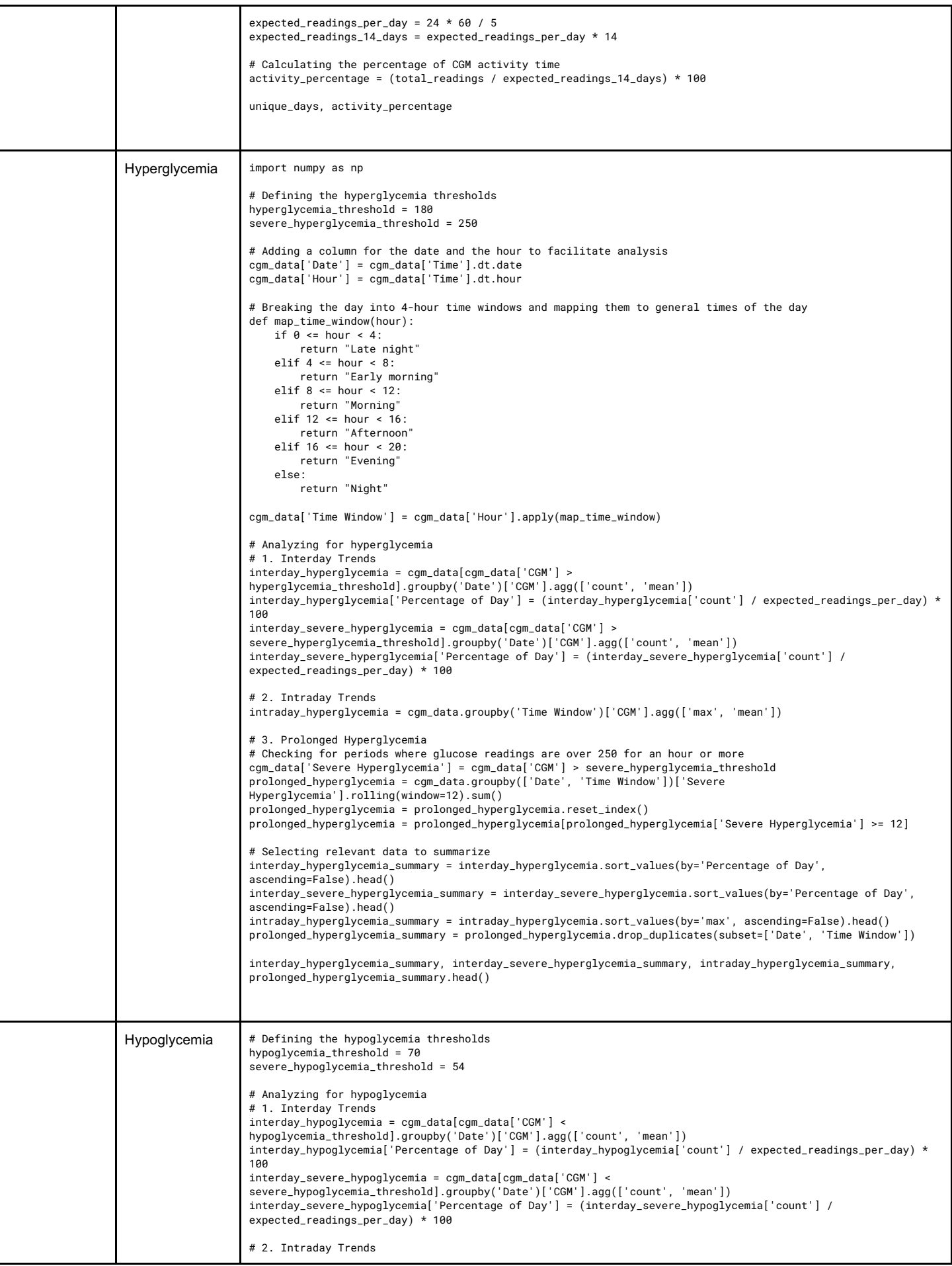

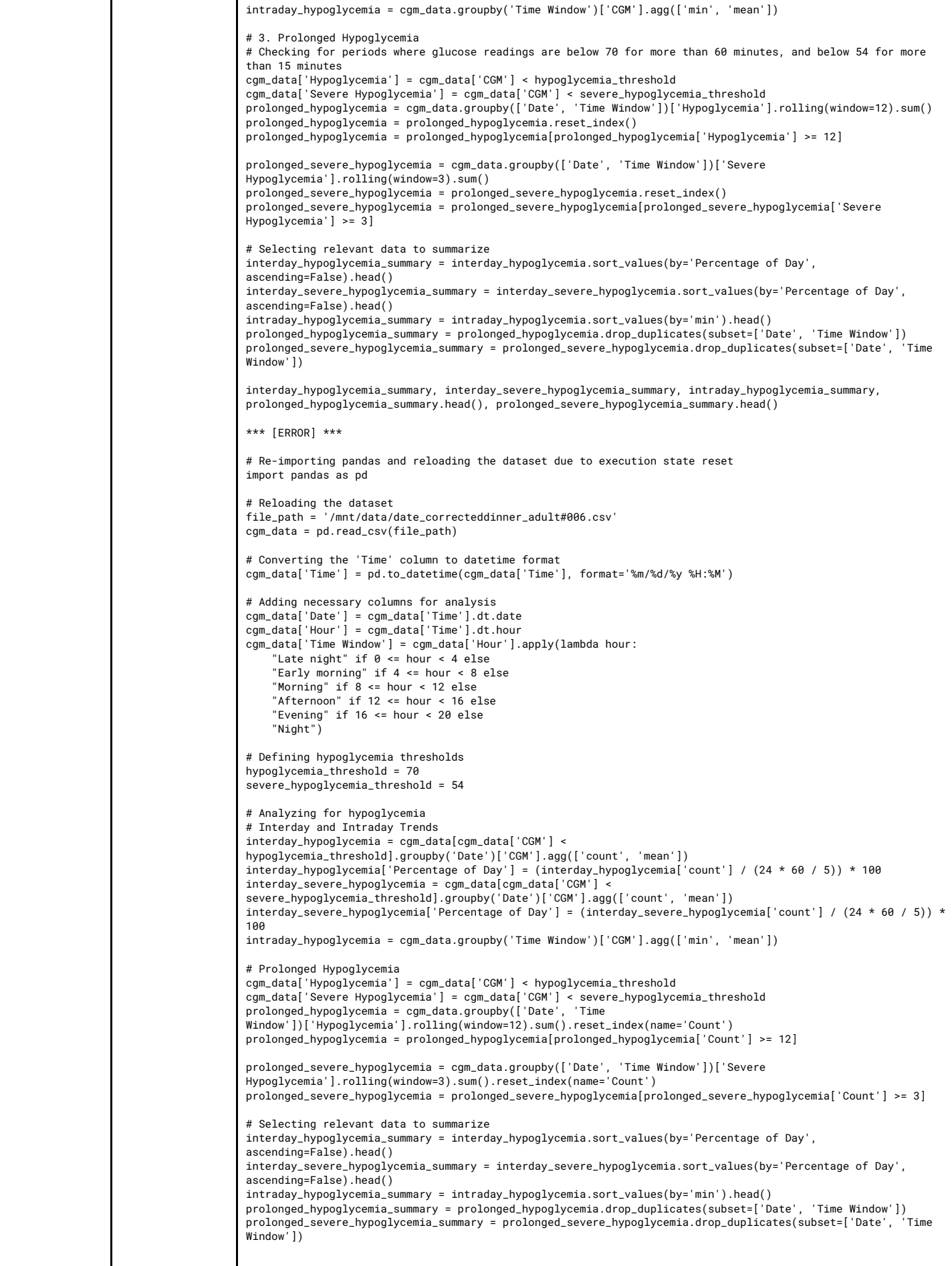

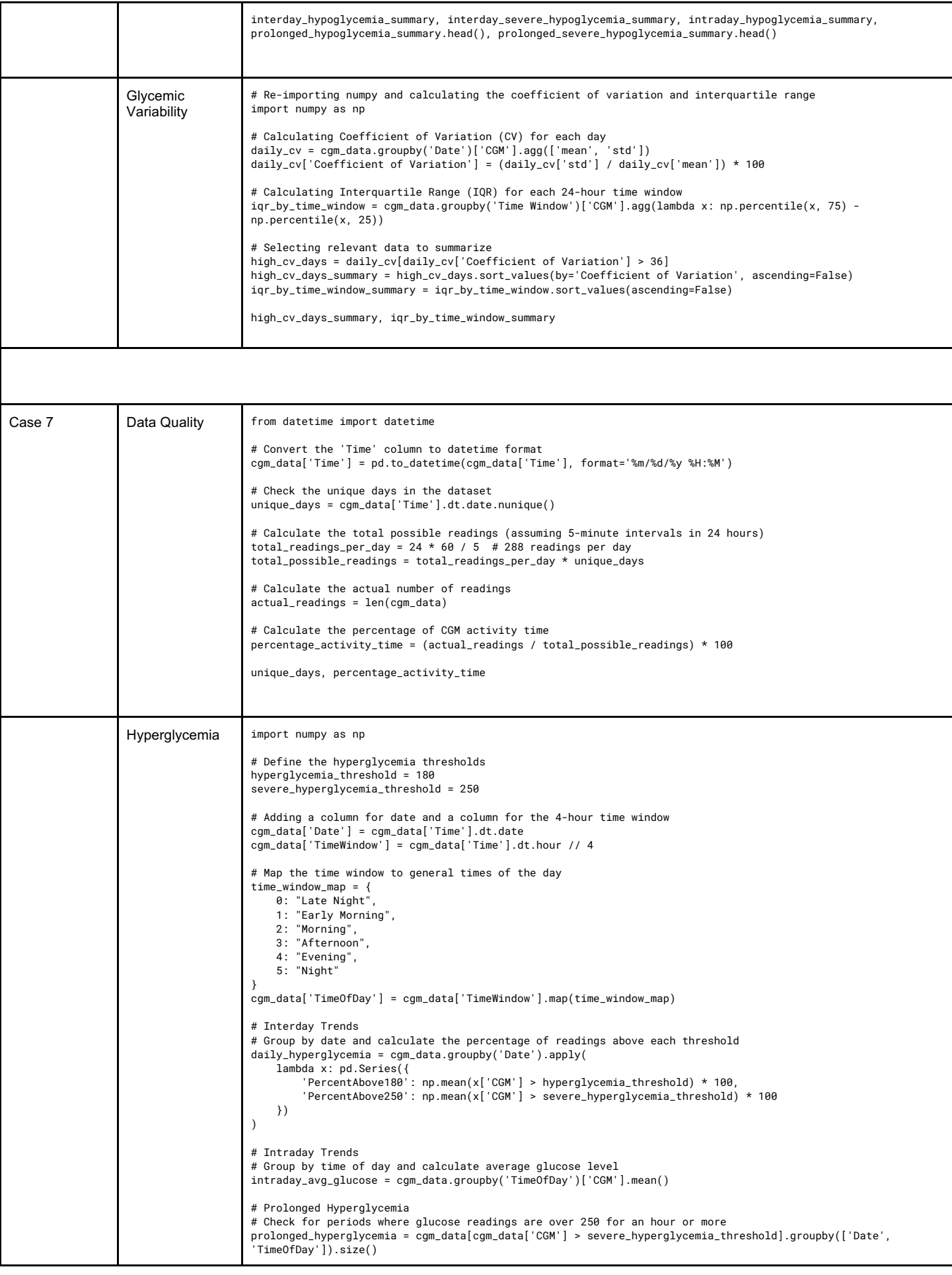

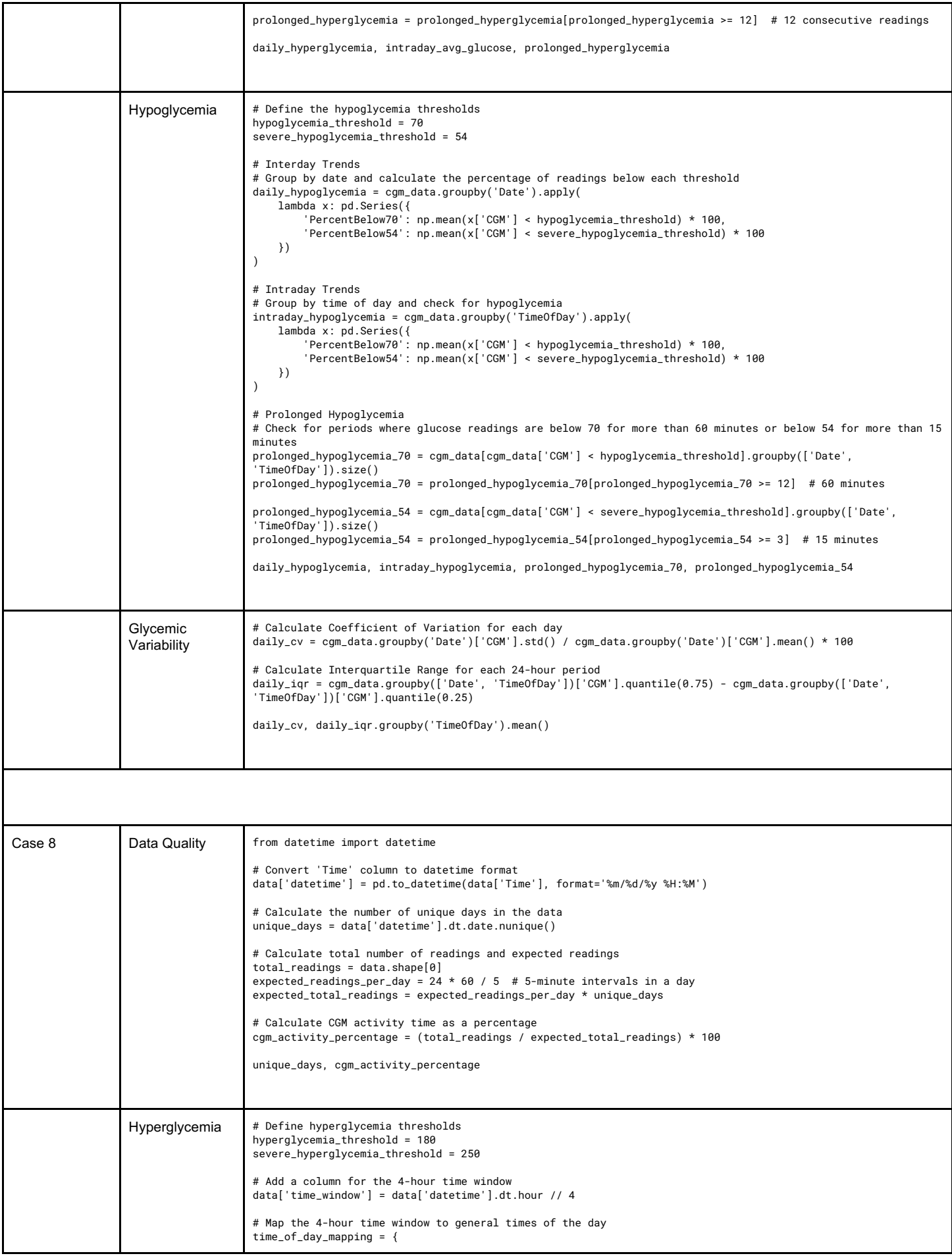

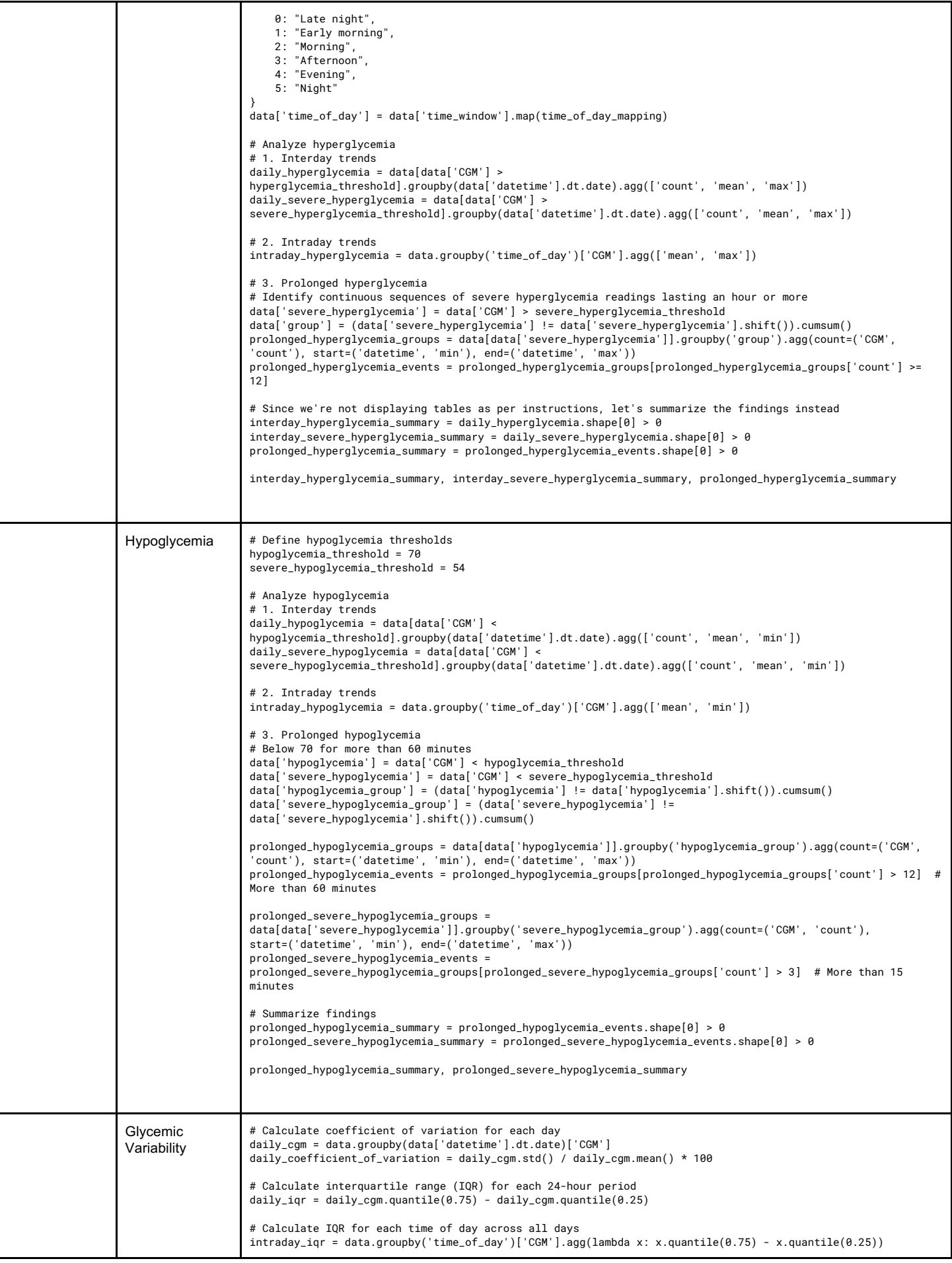

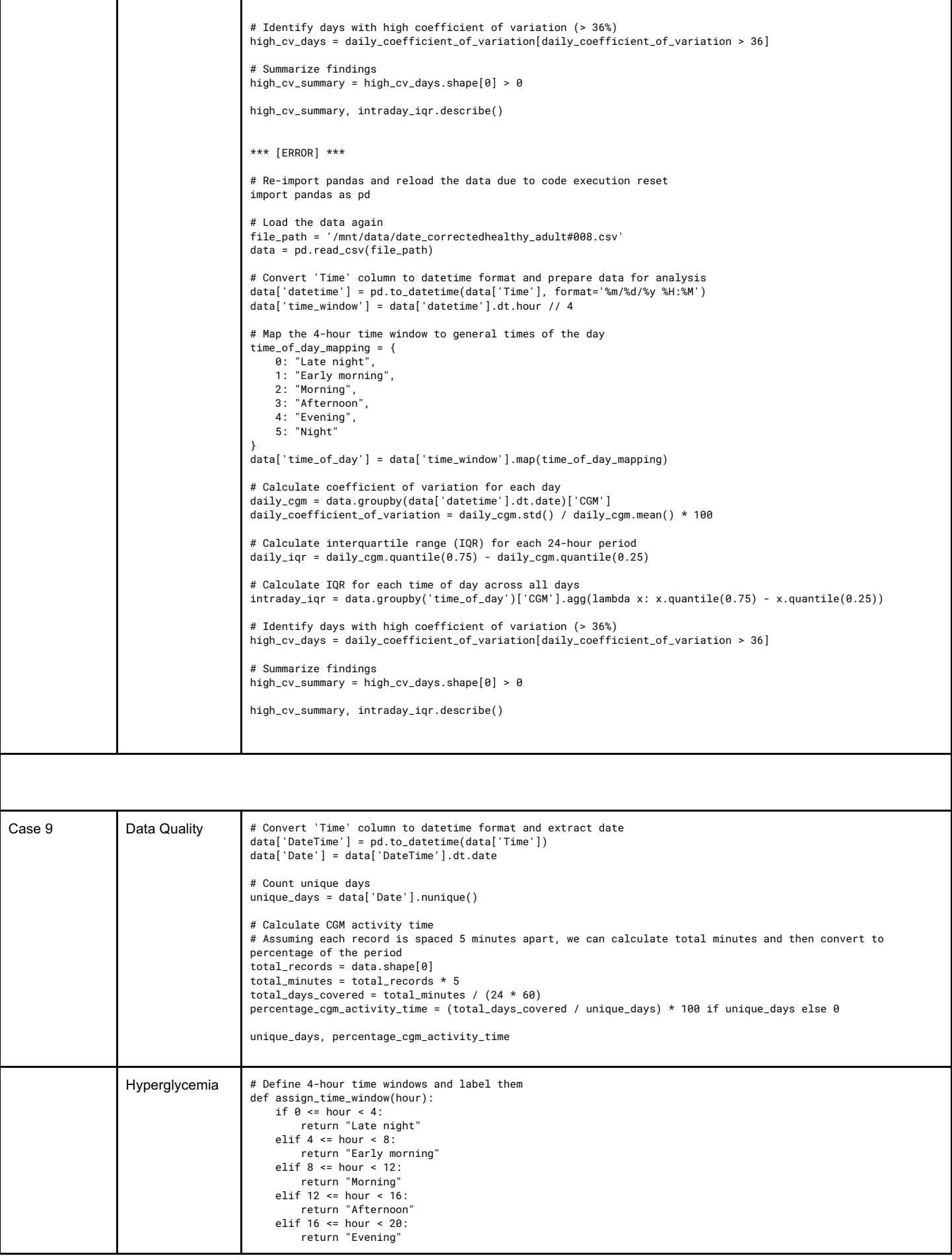

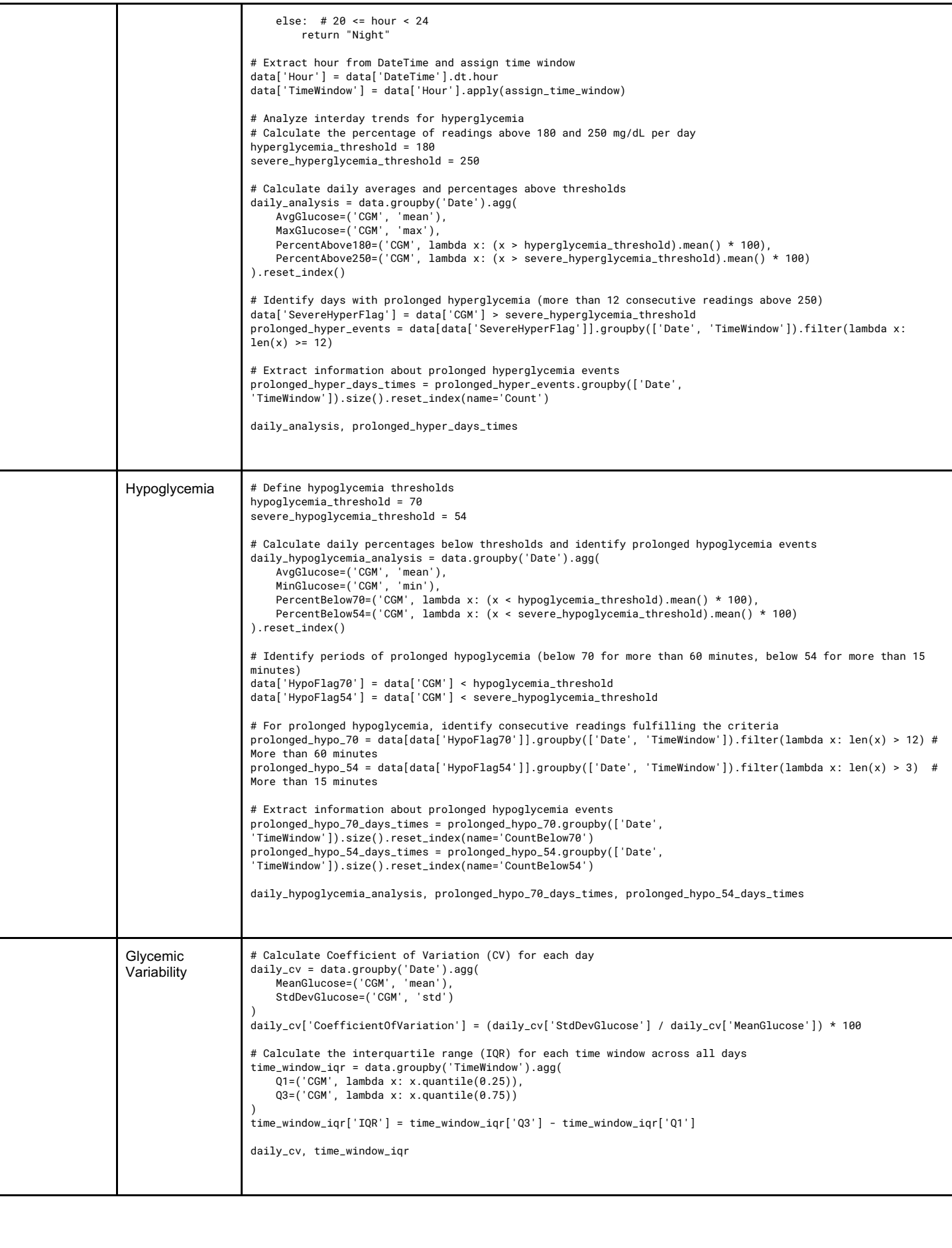

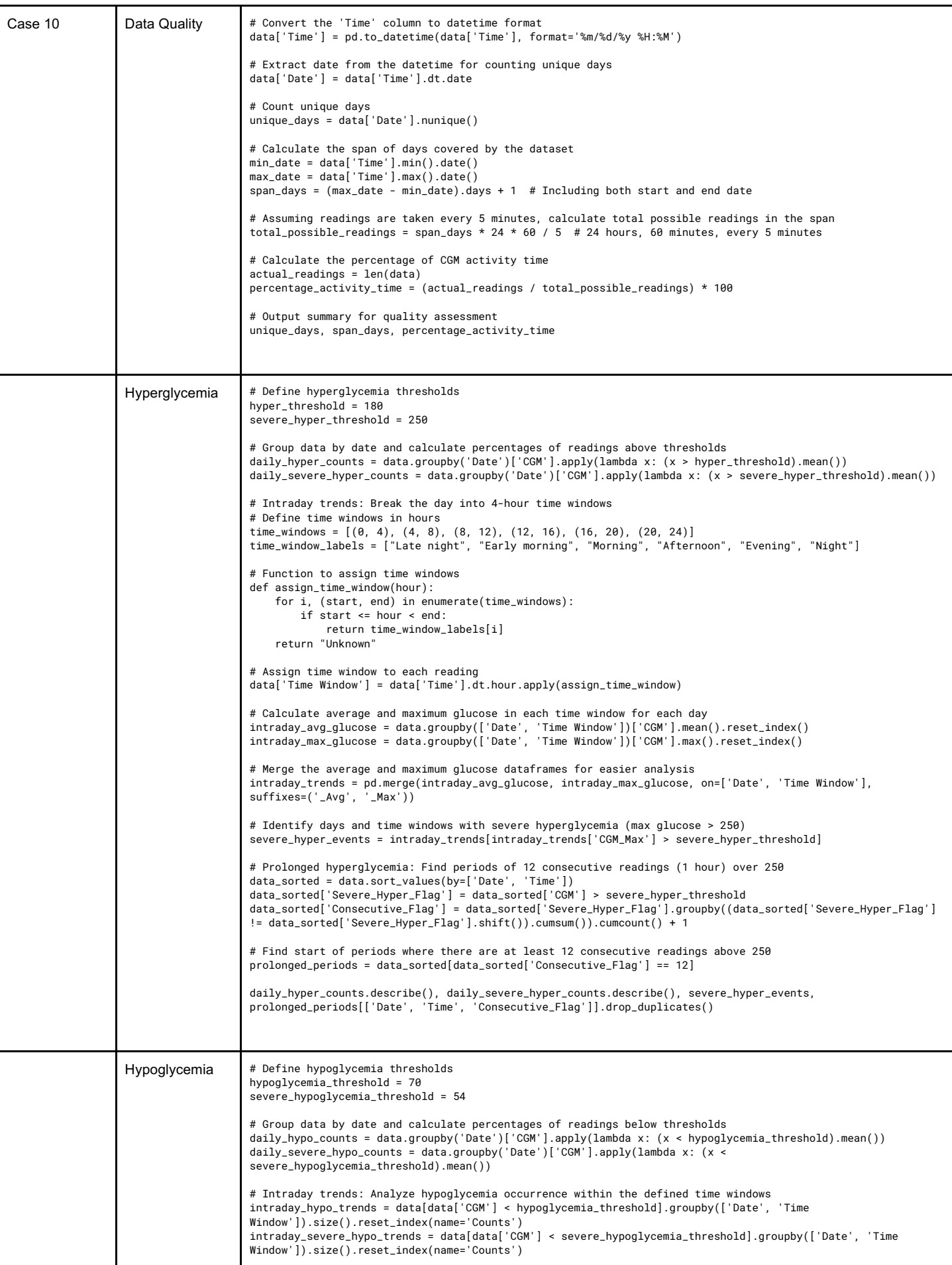

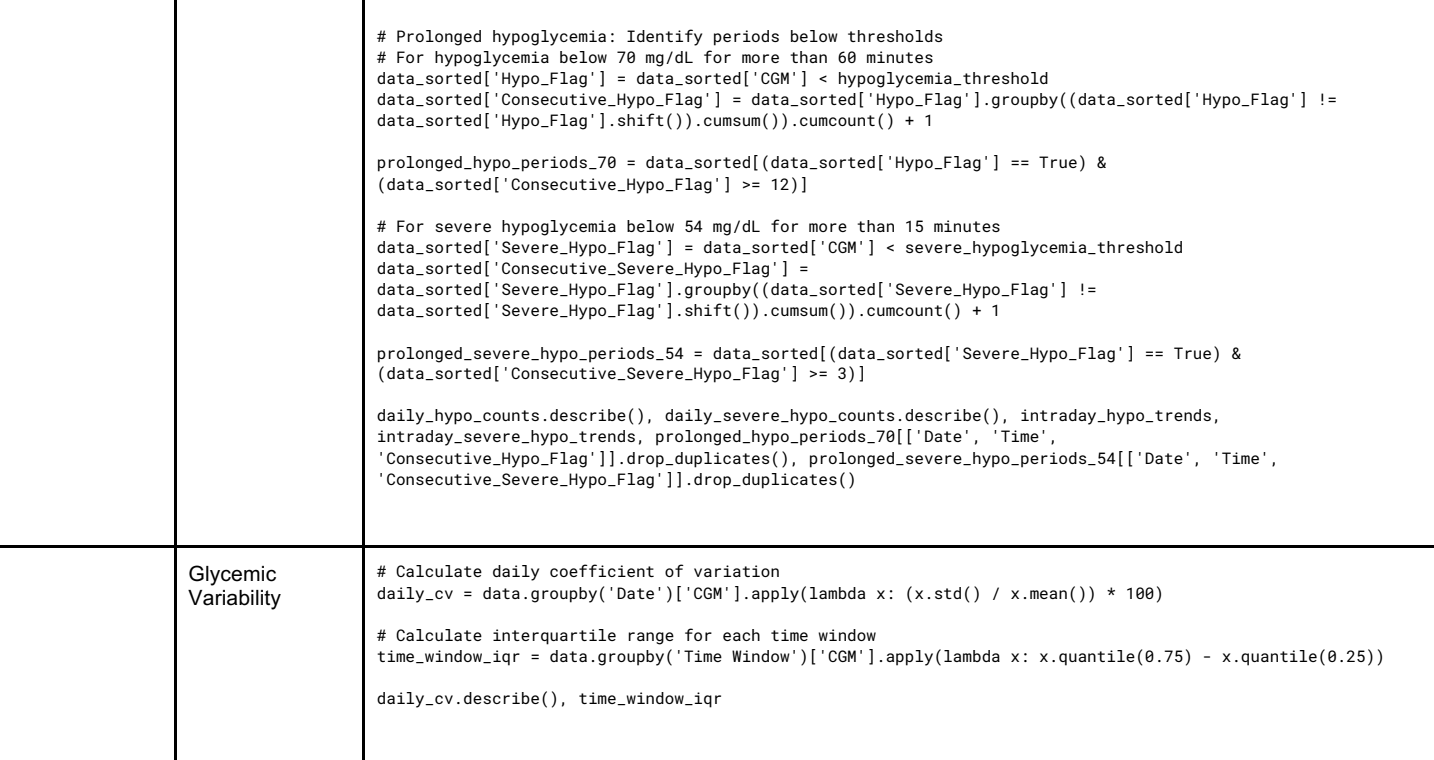

#### **Table S10: Qualitative Prompts Code written by GPT-4**

\*\*\* [ERROR] \*\*\* Indicates time when GPT-4 code generation produced error. Subsequent code was then produced.

\*\*\* [PAUSE] \*\*\* Indicates a time when GPT-4 paused code generation and provides an intermediary text output before proceeding with further code production